# **[SEGGER Compiler](https://www.segger.com/embedded-studio.html)**

A C/C++ Compiler for ARM and RISC-V microcontrollers

User Guide & Reference Manual

Document: UM20007 Software Version: 18.1.0 Revision: 0 Date: May 24, 2024

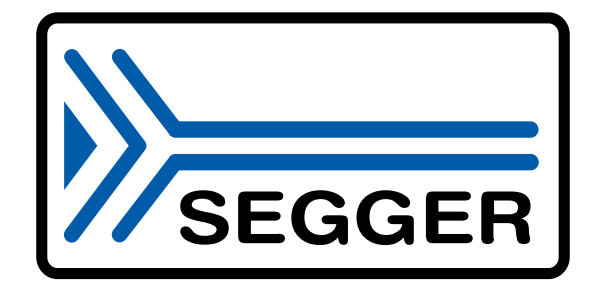

A product of SEGGER Microcontroller GmbH

[www.segger.com](https://www.segger.com)

### **Disclaimer**

The information written in this document is assumed to be accurate without guarantee. The information in this manual is subject to change for functional or performance improvements without notice. SEGGER Microcontroller GmbH (SEGGER) assumes no responsibility for any errors or omissions in this document. SEGGER disclaims any warranties or conditions, express, implied or statutory for the fitness of the product for a particular purpose. It is your sole responsibility to evaluate the fitness of the product for any specific use.

### **Copyright notice**

You may not extract portions of this manual or modify the PDF file in any way without the prior written permission of SEGGER. The software described in this document is furnished under a license and may only be used or copied in accordance with the terms of such a license.

© 2019-2024 SEGGER Microcontroller GmbH, Monheim am Rhein / Germany

#### **Trademarks**

Names mentioned in this manual may be trademarks of their respective companies.

Brand and product names are trademarks or registered trademarks of their respective holders.

### **Contact address**

SEGGER Microcontroller GmbH

Ecolab-Allee 5 D-40789 Monheim am Rhein

#### Germany

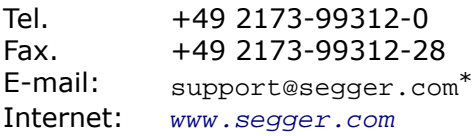

Print date: May 24, 2024

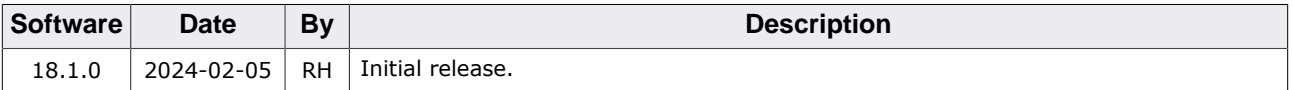

<sup>\*</sup>By sending us an email your (personal) data will automatically be processed. For further information please refer to our privacy policy which is available at https://www.segger.com/legal/privacy-policy/.

## **About this document**

### **Assumptions**

This document assumes that you already have a solid knowledge of the following:

- The C/C++ programming language.
- The build process to create embedded applications.

#### **Typographic conventions for syntax**

This manual uses the following typographic conventions:

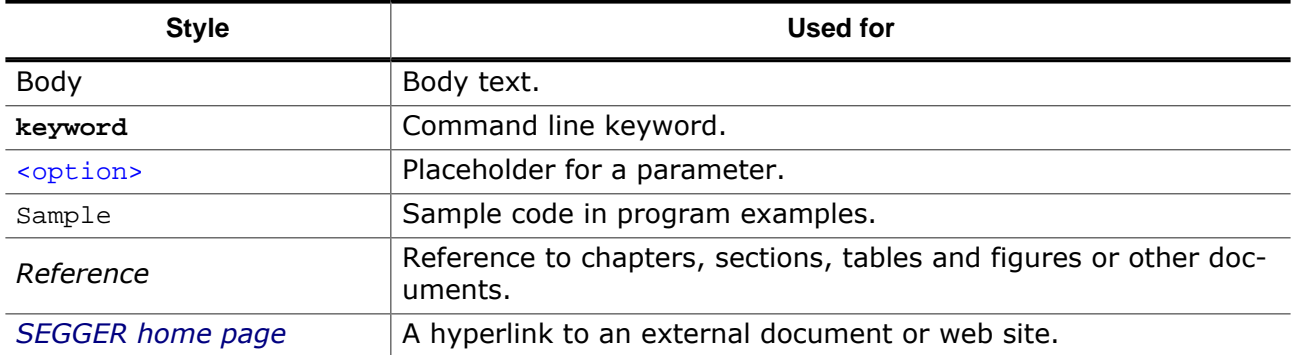

## **Table of contents**

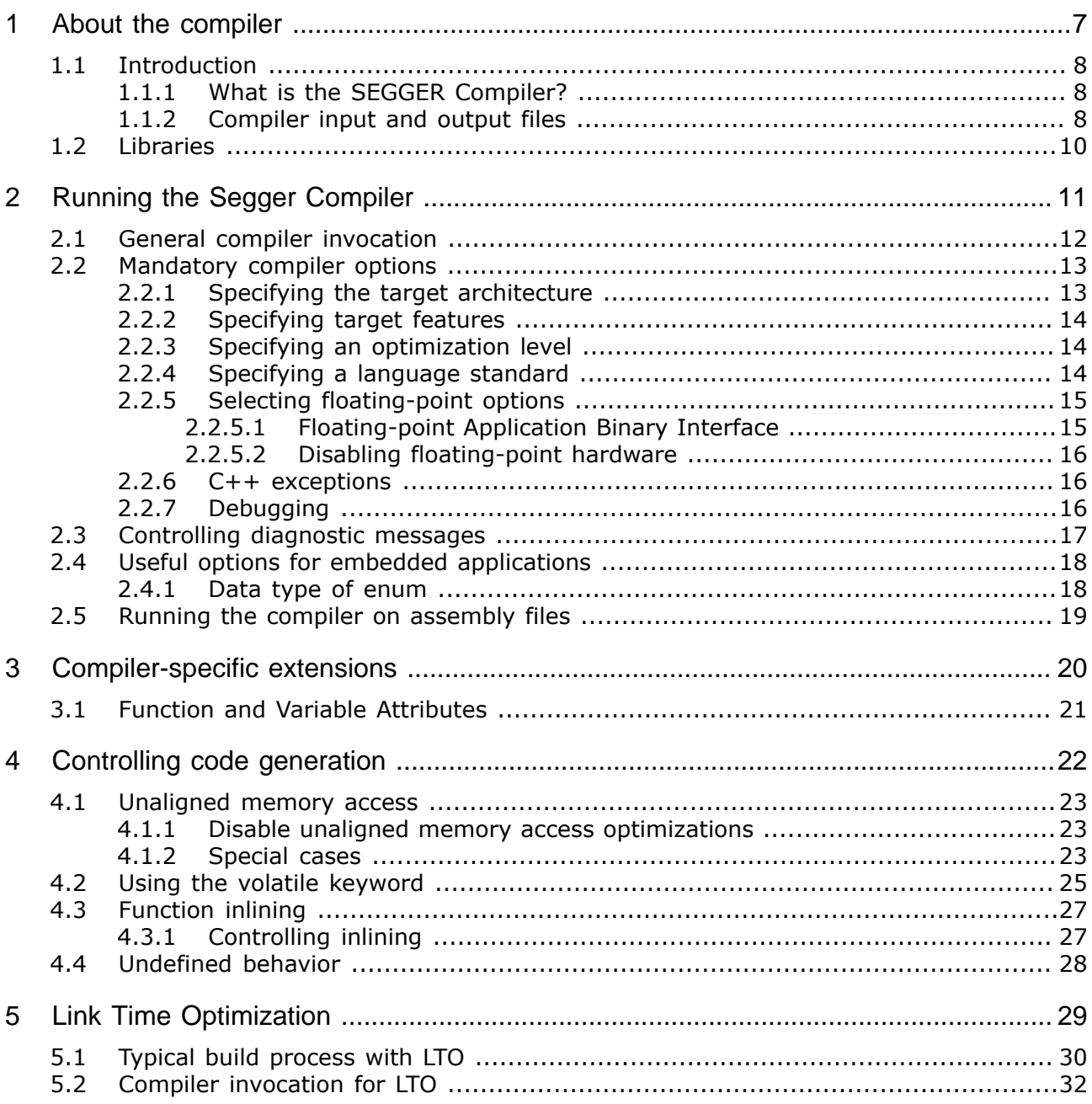

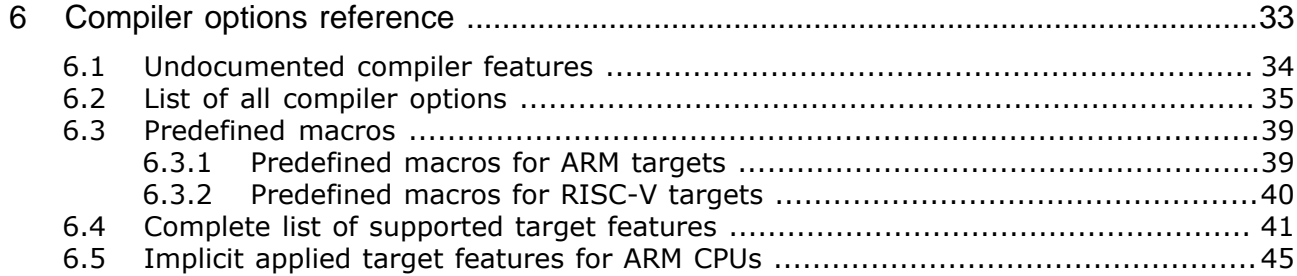

## <span id="page-6-0"></span>**Chapter 1**

## **About the compiler**

## **1.1 Introduction**

<span id="page-7-0"></span>This section presents an overview of the SEGGER Compiler and its capabilities.

### **1.1.1 What is the SEGGER Compiler?**

<span id="page-7-1"></span>The SEGGER Compiler is an optimizing C/C++ compiler for ARM and RISC-V microcontrollers. It is based on The LLVM Compiler [Infrastructure](https://www.llvm.org/) and Clang technology. Clang is a compiler front end for LLVM that supports the C and C++ programming languages.

The SEGGER Compiler shares the front-end with the clang compiler and therefore supports the latest C and C++ language features. The back end, which produces the binary objects for the target architecture has been optimized by SEGGER to generate fast and small Thumb/Thumb-2 code.

### **1.1.2 Compiler input and output files**

<span id="page-7-2"></span>The compiler usually translates C or C++ source code files into ELF object files. The resulting ELF object files are not executable on any CPU, they must be processed by a linker in order to create an executable file.

A typical build process looks like:

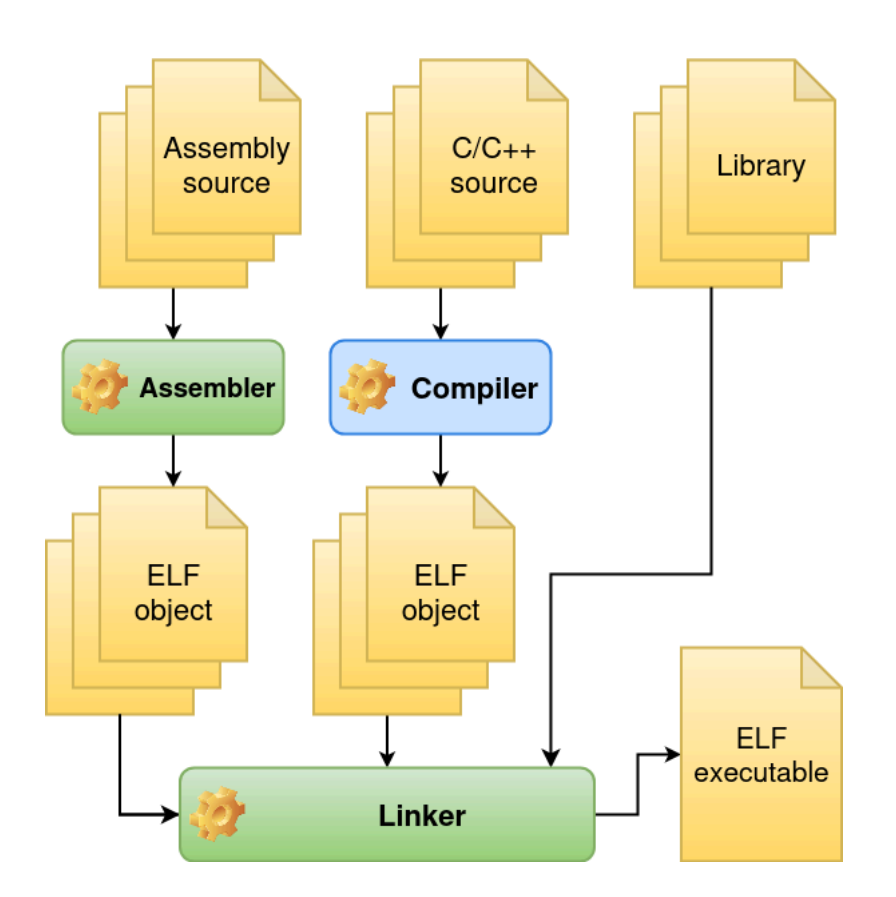

Other types of files can be generated and / or processed by the compiler, too. The following types of files are known by the compiler:

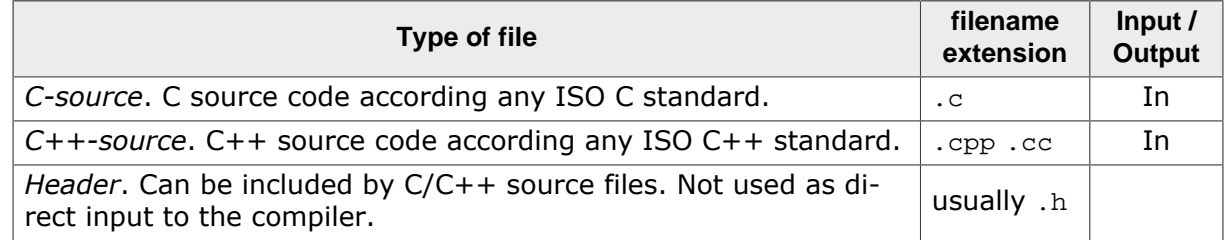

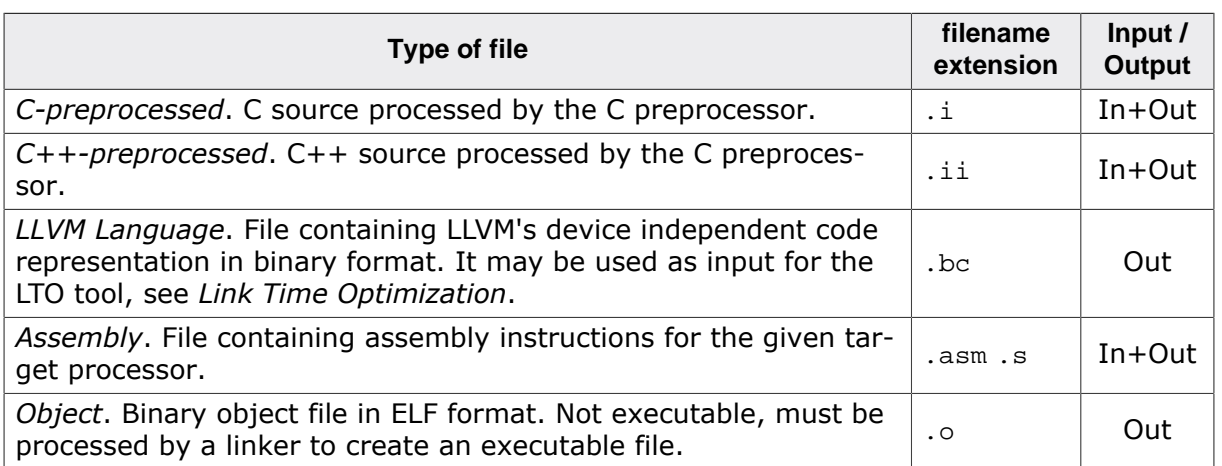

When the compiler translates a C file into an object file, then internally the following translations are performed:

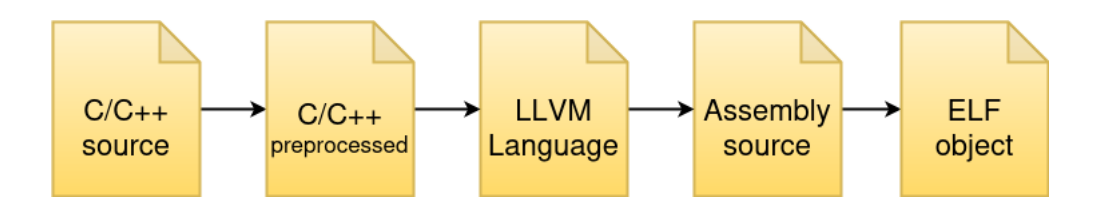

The intermediate results are usually not output to a file, but the compiler can be instructed to output any of the intermediate files instead of the object file and stop translation at this point. The following table shows all translations possible.

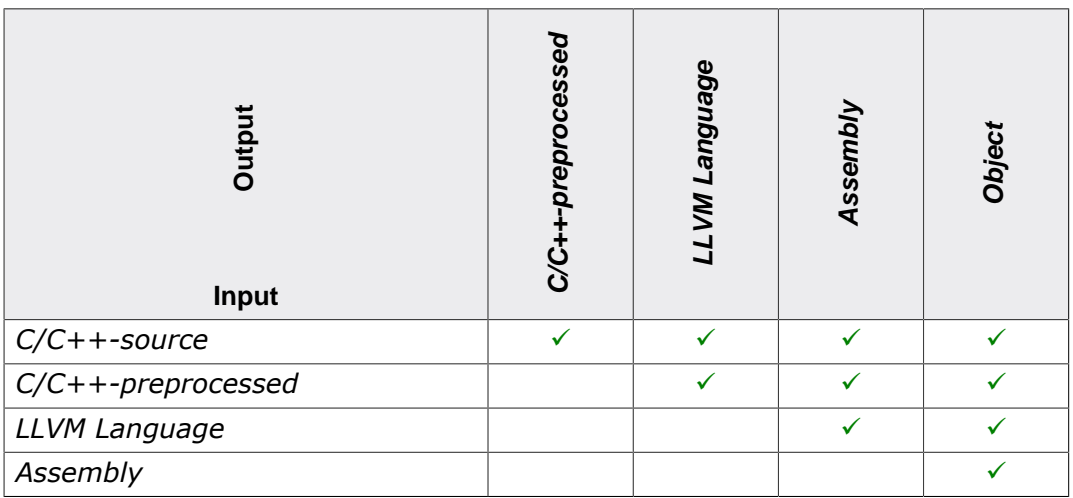

## **1.2 Libraries**

<span id="page-9-0"></span>In order to get an executable application the object files generated by the compiler must be linked against appropriate C/C++ runtime libraries. These libraries must provide:

- An implementation of the library features as defined in the C standards.
- An implementation of the ISO C++ library standard.
- An implementations of low-level language features.

## <span id="page-10-0"></span>**Chapter 2**

## **Running the Segger Compiler**

## **2.1 General compiler invocation**

<span id="page-11-0"></span>On each execution of the compiler only a single C/C++ input file can be processed and converted into an output file. To process assembly files, see *[Running the compiler on as](#page-18-0)[sembly files](#page-18-0)*. General command line syntax:

**segger-cc** <options> <output-type> <input-file> **-o** <output-file>

<output-type> determines the type of output file to be generated by the compiler:

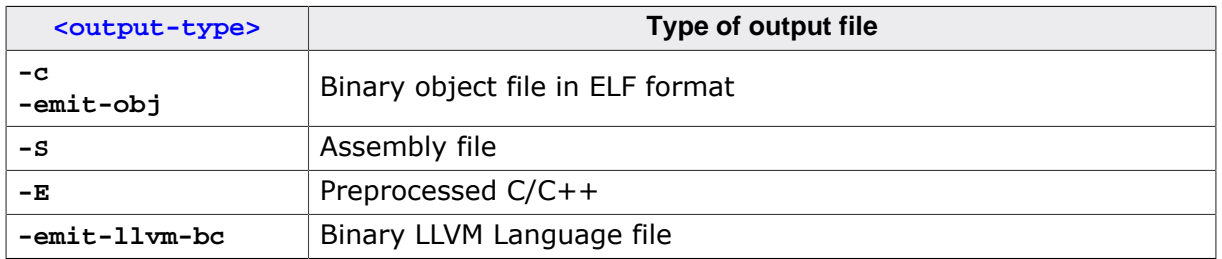

The type of an input file is determined by the file extension, as described in *[Compiler input](#page-7-2) [and output files](#page-7-2)*. If the input file type doesn't match the file's extension, then the input file type to be used by the compiler can be specified with the **-x** option. For example: To compile a file test.c as C++ source, add the option:

**-x c++**

## <span id="page-12-0"></span>**2.2 Mandatory compiler options**

## **2.2.1 Specifying the target architecture**

<span id="page-12-1"></span>It's required to specify the target architecture or target CPU for which the compiler shall generate code, using the option:

```
--target=<target-architecture>
```
or

```
--target=<target-cpu>
```
Supported architectures and cpus are:

### **ARM (32-bit) <target-architecture>**

- armv4, armv4t, armv5t, armv5te, armv5tej
- armv6, armv6-m, armv6k, armv6kz, armv6t2
- armv7-a, armv7-m, armv7-r, armv7e-m, armv7ve
- armv8-a, armv8-m.base, armv8-m.main, armv8-r, armv8.1-a
- armv8.1-m.main, armv8.2-a, armv8.3-a, armv8.4-a, armv8.5-a
- armv8.6-a, armv8.7-a, armv8.8-a, armv8.9-a, armv9-a
- armv9.1-a, armv9.2-a, armv9.3-a, armv9.4-a, armv9.5-a

### **ARM (32-bit) <target-cpu>**

- arm-arm1136j-s, arm-arm1136jf-s, arm-arm1156t2-s, arm-arm1156t2f-s
- arm-arm1176jz-s, arm-arm1176jzf-s, arm-arm710t, arm-arm720t
- arm-arm7tdmi, arm-arm7tdmi-s, arm-arm8, arm-arm810
- arm-arm9, arm-arm920, arm-arm920t, arm-arm922t
- arm-arm926ej-s, arm-arm940t, arm-arm946e-s, arm-arm966e-s
- arm-arm968e-s, arm-arm9e, arm-arm9tdmi, arm-cortex-a12
- arm-cortex-a15, arm-cortex-a17, arm-cortex-a32, arm-cortex-a35
- arm-cortex-a5, arm-cortex-a53, arm-cortex-a55, arm-cortex-a57
- arm-cortex-a7, arm-cortex-a710, arm-cortex-a72, arm-cortex-a73
- arm-cortex-a75, arm-cortex-a76, arm-cortex-a76ae, arm-cortex-a77
- arm-cortex-a78, arm-cortex-a78c, arm-cortex-a8, arm-cortex-a9
- arm-cortex-m0, arm-cortex-m0plus, arm-cortex-m1, arm-cortex-m23
- arm-cortex-m3, arm-cortex-m33, arm-cortex-m35p, arm-cortex-m4
- arm-cortex-m52, arm-cortex-m55, arm-cortex-m7, arm-cortex-m85
- arm-cortex-r4, arm-cortex-r4f, arm-cortex-r5, arm-cortex-r52
- arm-cortex-r7, arm-cortex-r8, arm-cortex-x1, arm-cortex-x1c

### **RISCV <target-architecture>**

- riscv32
- riscv64

### **Instruction set for ARM targets**

For 32-bit ARM targets it should also be specified if either the THUMB or ARM instruction set shall be used:

**-marm -mno\_thumb**

or

#### **-mthumb**

Default is THUMB instruction set, if supported by the architecture.

## **2.2.2 Specifying target features**

<span id="page-13-0"></span>Each target architecture has a set of features that can be separately enabled or disabled. Target features include for example:

- Instruction set extensions like floating point, vector operation, DSP instructions
- Size of register sets
- Floating point precision
- Optimization preferences
- Capability for unaligned memory accesses

For each target CPU there is a predefined set of target features that are enabled by default, see *[Implicit applied target features for ARM CPUs](#page-44-0)*. If one of these default target features shall not be used, it must be explicitly disabled.

To explicitly enable or disable a target feature, use the compiler option:

```
-target-feature +<feature-name> (enable)
```
or

```
-target-feature -<feature-name> (disable)
```
The compiler will output a list of actually applied target features for a compile run, when specifying:

**-target-feature +list**

See *[Complete list of supported target features](#page-40-0)*.

### **2.2.3 Specifying an optimization level**

<span id="page-13-1"></span>It's recommended to always specify a suitable optimization level. The compiler supports these optimization levels:

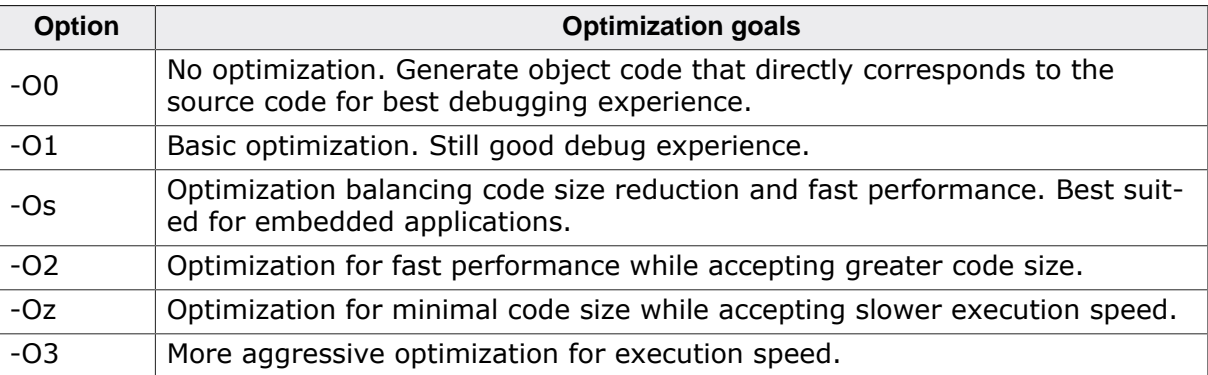

### **2.2.4 Specifying a language standard**

<span id="page-13-2"></span>Always specify a language standard to compile for, using the option:

#### **-std=**<standard>

The Compiler supports Standard and GNU variants of source languages as shown in the following table.

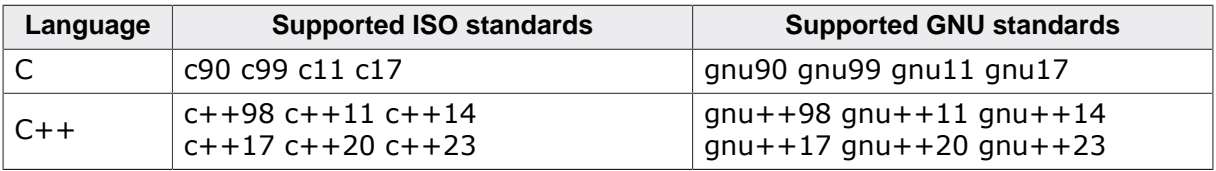

Because the compiler uses available language extensions by default, it does not check for strict ISO standard when selecting an ISO C/C++ standard. To compile to strict ISO standard for the source language, use the **-Wpedantic** or **-Wpedantic-erros** option. This options generate warnings or errors where the source code violates the ISO standard.

### **2.2.5 Selecting floating-point options**

<span id="page-14-0"></span>The compiler supports floating-point arithmetic and floating-point data types by either

- Libraries that implement floating-point arithmetic in software, or
- Hardware floating-point registers and instructions that are available on most CPUs.

Code that uses floating-point hardware is more compact and faster than code that uses software libraries for floating-point arithmetic, but can only be run on processors that have the floating-point hardware. Code that uses software floating-point libraries can run on all processors, even on processors that do not have any floating-point hardware. Therefore, using software floating-point libraries makes the code more portable.

There are various options that determine how the compiler generates code for floating-point arithmetic. Depending on your target, one or more of these options may be required to generate floating-point code that correctly uses floating-point hardware or software libraries.

Code generation for floating-point arithmetic is mainly controlled by target features (see *[Specifying target features](#page-13-0)*). After selecting a target architecture or target CPU then a set of floating-point options are enabled by default that match the capabilities of the hardware, see *[Implicit applied target features for ARM CPUs](#page-44-0)*. If different than the default floating-point features shall be used by the compiler all of the default enabled features that shall not be used must be explicitly disabled. To disable all default floating-point features the option:

**-target-feature -implicit-fp**

can be specified. In this case only the floating point features explicitly enabled on the command line will be active.

### **2.2.5.1 Floating-point Application Binary Interface**

<span id="page-14-1"></span>Floating-point Application Binary Interface (ABI) refers to how the floating-point arguments are passed to and returned from function calls. The compiler can use hardware linkage or software linkage. The compiler passes and returns floating-point values either in general-purpose registers or in floating-point registers. Options to select the floating-point ABI for ARM targets:

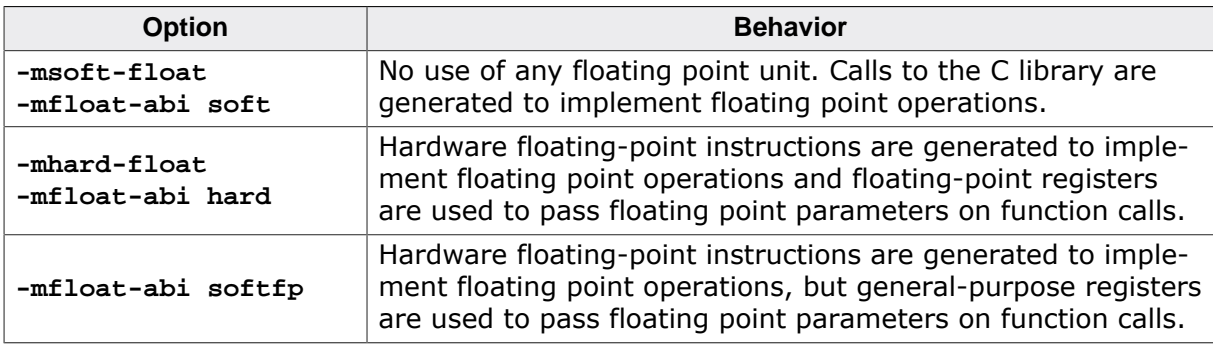

Options to select the floating-point ABI for RISC-V targets:

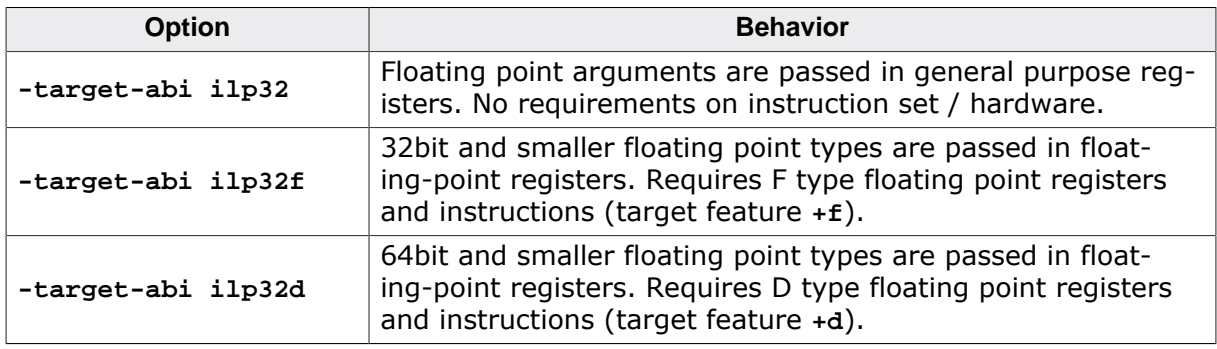

### **2.2.5.2 Disabling floating-point hardware**

<span id="page-15-0"></span>To completely disable the use of floating-point hardware instructions for ARM targets use the options:

```
-msoft-float -target-feature -implicit-fp
```
Disabling floating-point arithmetic may not disable the use of the floating-point hardware completely because the floating-point hardware unit may still be used for special integer arithmetic operations. For example see target features **mve** and **mve.fp**.

### **2.2.6 C++ exceptions**

<span id="page-15-1"></span>In order to compile  $C++$  source files that use exception handling (throw() and catch()), this must be enabled with the option:

**-fcxx-exception**

### **2.2.7 Debugging**

<span id="page-15-2"></span>In order to generate and store information for debugging into the output file, use the options:

```
-debug-info-kind=standalone -dwarf-version=4 -debugger-tuning=gdb
```
This generates debug information suitable for gdb or compatible debuggers. DWARF versions 2, 3, 4, or 5 are supported.

#### **Note**

Higher optimization levels usually result in poor correspondence of the generated code to the source code, which makes debugging more difficult. Therefore we recommend optimization levels **-O0** or **-O1** for debugging.

## **2.3 Controlling diagnostic messages**

<span id="page-16-0"></span>The compiler provides diagnostic messages in the form of warnings and errors. The format of a diagnostic messages is:

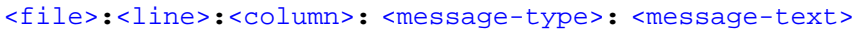

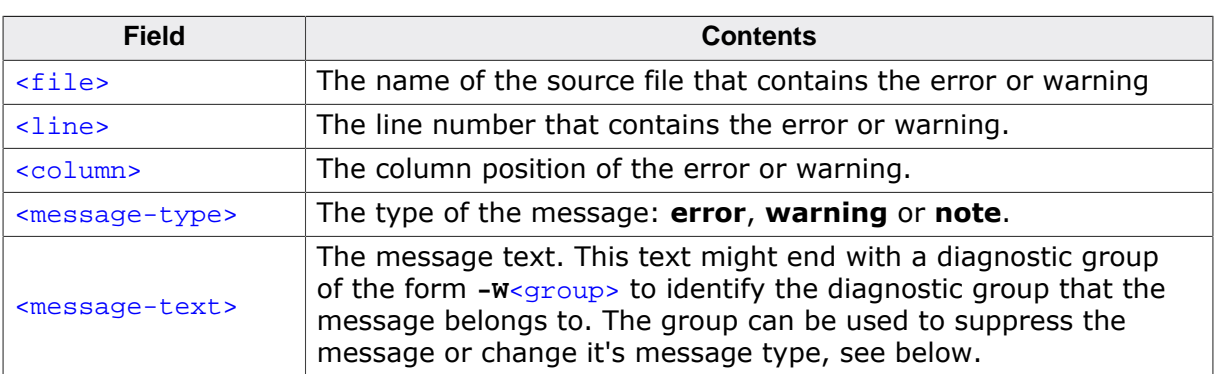

If any **error** message is generated, the compiler will not create any output file and will return a non-zero exit status.

You can use options to suppress these messages or enable them as either warnings or errors:

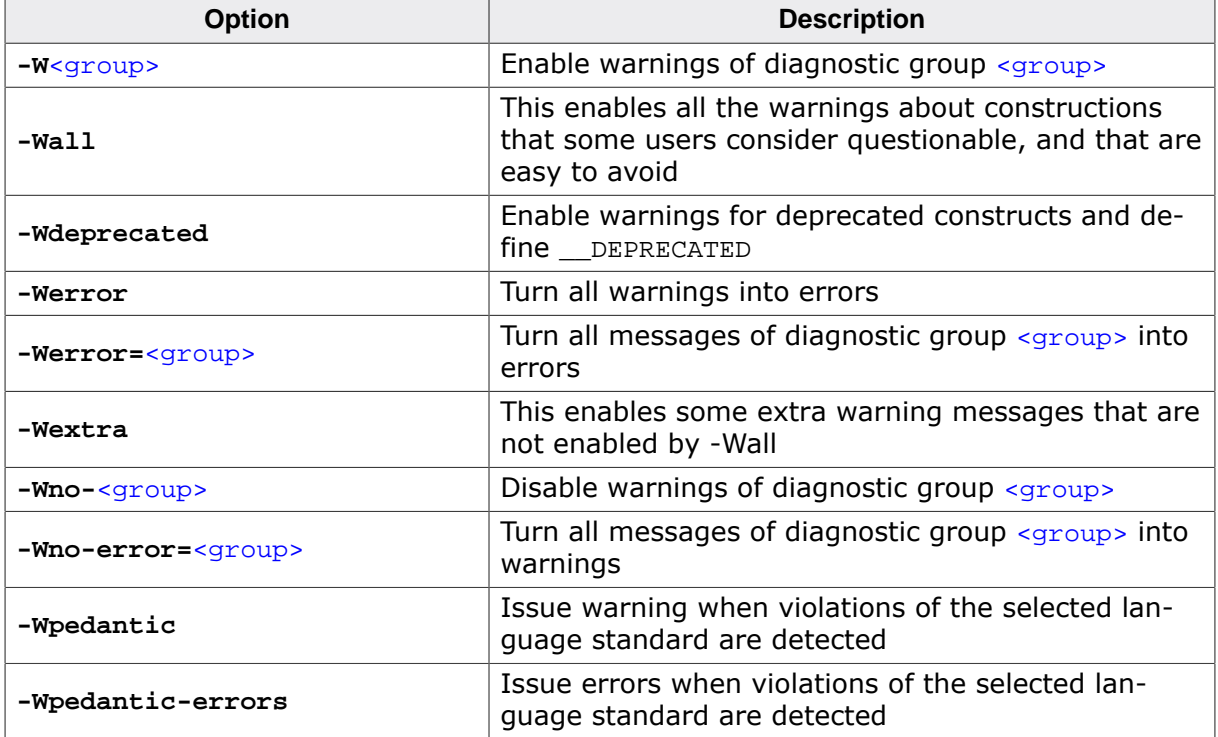

#### **Example**

To suppress the warning:

File.c:557:10: warning: no previous prototype for 'foo' [-Wmissing-prototypes]

you can specify the option:

**-Wno-missing-prototypes**

## **2.4 Useful options for embedded applications**

<span id="page-17-0"></span>On Embedded systems resources like memory and cpu time are usually restricted, therefore code and data size as well as execution speed are generally an issue. This section describes some compiler options that are strongly recommended or at least very useful to create efficient embedded application software.

### **2.4.1 Data type of enum**

<span id="page-17-1"></span>According to the C/C++ standard, an enumeration variable has underlying 'int' data type. But enumerations do not need to be stored in integers. If the range of values fits into a smaller data type, the compiler can use this instead.

**Recommendation:** Use option **-fshort-enums** if possible.

## **2.5 Running the compiler on assembly files**

<span id="page-18-0"></span>To compile assembly files the compiler contains an integrated assembler. A different invocation of the compiler is required:

**segger-cc -cc1as** <options> <assembly-file> **-o** <output-file>

The options available for the assembler are a subset of the compiler options, see *[List of](#page-34-0) [all compiler options](#page-34-0)*.

#### **Mandatory options to compile assembly files**

- *[Specifying the target architecture](#page-12-1)*
- *[Specifying target features](#page-13-0)*
- Options to generate and store information for *[Debugging](#page-15-2)*

## <span id="page-19-0"></span>**Chapter 3**

## **Compiler-specific extensions**

This chapter describes compiler extensions to the C and C++ Standards.

## **3.1 Function and Variable Attributes**

<span id="page-20-0"></span>The SEGGER compiler provides function and variable attributes that are extensions to the C and C++ Standards. Attributes use the following syntax:

```
__attribute__((<option+parameter>))
```
Attributes can be placed before or after a function or variable declaration or definition, except for function definitions which must follow the attribute. Examples:

```
uint8_t Buff[1024] __attribute_((aligned(16)));
int foo1(unsigned x) __attribute__((section("my_text")));
__attribute__((section("my_text"))) int foo2(unsigned x, unsigned y) {
  return x+y;
}
```
### **Supported attributes:**

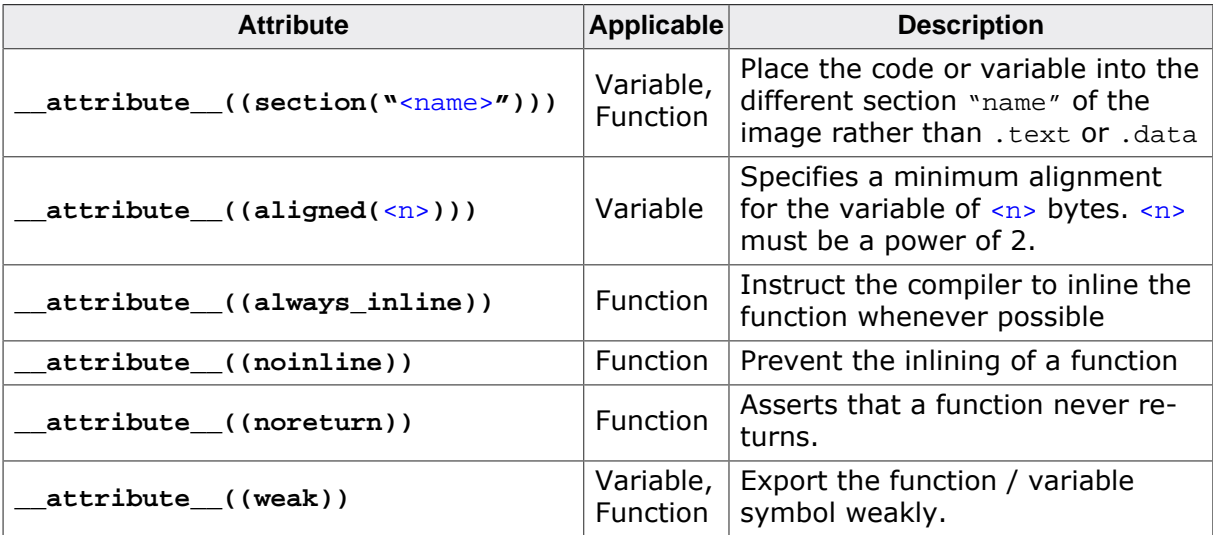

## <span id="page-21-0"></span>**Chapter 4**

## **Controlling code generation**

## **4.1 Unaligned memory access**

<span id="page-22-0"></span>Target CPUs read and write memory more efficiently when they store data at an address that's a multiple of the data size. For example, a 4-byte integer is accessed more efficiently if it's stored at an address that's a multiple of 4. When data isn't aligned, an unaligned memory access may be required to access the data.

Some CPUs allow unaligned memory accesses, but need more clock cycles to access the data. Other CPUs are not capable of unaligned memory accesses and will either generate an exception or just don't execute the data access correctly.

As the compiler generally aligns data on natural boundaries that are based on the target processor and the size of the data, unaligned accesses are not required. But during optimization the compiler may generate unaligned memory accesses to improve code size and execution speed.

### **Example 1**

```
uint32_t LoadU32LE(const uint8_t * pData) {
  uint32_t r;
 r = *pData++;r | = (uint32 t)*pData++ << 8;
 r |= (uint32_t)*pData++ << 16;
 r |= (uint32_t)*pData << 24;
  return r;
}
```
### **Example 2**

```
struct Data_t { unsigned short a,b; };
void Init(struct Data_t *p) {
 p - >a = 0;p - >b = 1;}
```
The compiler may generate a single 32-bit load instead of four times loading a byte for example 1, or a single 32-bit store instead of two 16-bit stores for example 2, even if the addressed 32-bit word is not aligned on a 4-byte boundary.

### **4.1.1 Disable unaligned memory access optimizations**

<span id="page-22-1"></span>This kind of optimizations are performed only for target processors which are known to support unaligned memory access. It can be disabled anyway, using the compiler option:

**-target-feature +strict-align** (for ARM targets)

**-target-feature -fast-unaligned-access** (for RISC-V targets)

It can also be disabled by declaring the access 'volatile':

```
uint32_t LoadU32LE(volatile const uint8_t * pData) {
  uint32_t r;
 r = *pData++; ...
}
```
### **4.1.2 Special cases**

<span id="page-22-2"></span>Usually the compiled application works as expected and there is no need to care about unaligned memory accesses, but there are some exceptions to consider:

### **Runtime configuration of unaligned memory support**

On some processors the support for unaligned memory access can be enabled or disabled at runtime by setting a control register of the CPU. In this case either

- make sure that unaligned memory access is enabled in the CPU at startup of the application or
- disable generating of unaligned memory access using the compiler option above.

#### **Special memory areas**

Although unaligned memory access is supported by the target processor there may be certain memory areas in the target system where an unaligned memory access is not possible. In this case either

- protect all accesses to this special memory areas with the 'volatile' keyword in your source code or
- disable generating of unaligned memory access using the compiler option above.

#### **Unaligned memory access caused by the source code**

```
uint32_t LoadU32LE(const uint8_t * pData) {
  return *((const uint32_t *)pData);
}
```
The cast tells the compiler to access the memory location like a normal (aligned) 32-bit value which may result in an unaligned access. In general this is non portable code. Any compiler option or 'volatile' specifier will not prevent an unaligned access. To avoid unaligned access in this case:

- Make sure that the pointer  $p$ Data is always correctly aligned before calling the function or
- write portable code avoiding nasty casts.

Note: The code above also depends on the endianess of the target processor and will give different results on big- and little-endian CPUs.

## **4.2 Using the volatile keyword**

<span id="page-24-0"></span>Using the volatile keyword when declaring a variable ensures that the compiler does not optimize any use of the variable on the assumption that this variable is unused or unmodified. The declaration of a variable as volatile tells the compiler that the variable can be modified at any time externally to the implementation, for example:

- By another thread or an interrupt routine or signal handler.
- By hardware.

A volatile declaration prevents the compiler from:

- Eliminating a read access to the variable because it's value is already known or held in a CPU register.
- Eliminating a write access to the variable because it's never used afterwards.
- Combining the memory access to the variable with other read/write accesses, see *[Unaligned memory access](#page-22-0)*.
- Changing the type of the variable.
- Completely eliminating the variable.

In practice, you must declare a variable as volatile when:

- Accessing memory-mapped peripherals.
- Sharing global variables between multiple threads.
- Accessing global variables that may be modified in an interrupt routine or signal handler.
- Implementing time delays using a counting loop.
- Accessing memory that might be modified via DMA.

If you do not use the volatile keyword where it is needed, then the compiler might optimize accesses to the variable and generate unintended code or remove intended functionality.

### **Example 1**

```
uint32_t State;
int func() {
 State = 0; ...
   // Interrupt may occur changing 'State'
 ...
   if (State != 0) {
      ...
   }
}
```
The compiler may remove the complete if-clause as it didn't expect that State is modified outside the function.

### **Example 2**

```
uint32_t *pStatus = (uint32_t)0xC0010300; // The status register of a peripheral
while (*pStatus & BUSY_BIT) \{\} // Wait until the peripheral gets ready
```
This may result in an endless loop as the status register may be read only once before the loop.

### **Example 3**

for (int Count = 0; Count < 100000; ++Count)  $\{\}$  // Time delay

The compiler may remove the whole loop, because the value of Count is never used.

### **Example 4**

```
static uint32_t State;
```

```
void funcA() {
 ...
 if (...) State = 0;
  else State = 4711;
   ...
}
int funcB() {
 if (State == 4711) return 0;
   ...
}
```
The compiler may change the type of State into bool, because State can only take two different values.

## **4.3 Function inlining**

<span id="page-26-0"></span>Function inlining means that a function, whose definition is known at compile time, is integrated into the body of its caller to eliminate the overhead of the function call. This optimization is used to increase execution speed and/or reduce code size. The compiler decides which functions are actually inlined using internal heuristics considering the selected optimization goal. Function inlining may significantly increase code size if optimizing for speed.

## **4.3.1 Controlling inlining**

<span id="page-26-1"></span>Function inlining can be controlled via keywords or functions attributes in the source code and via compiler command line options.

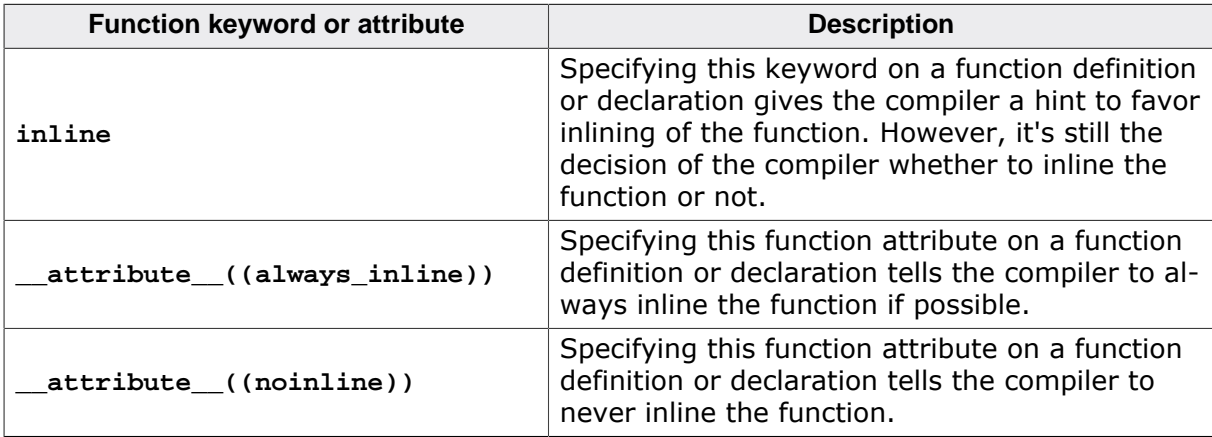

Change inline behavior of individual functions:

Globally change inline behavior:

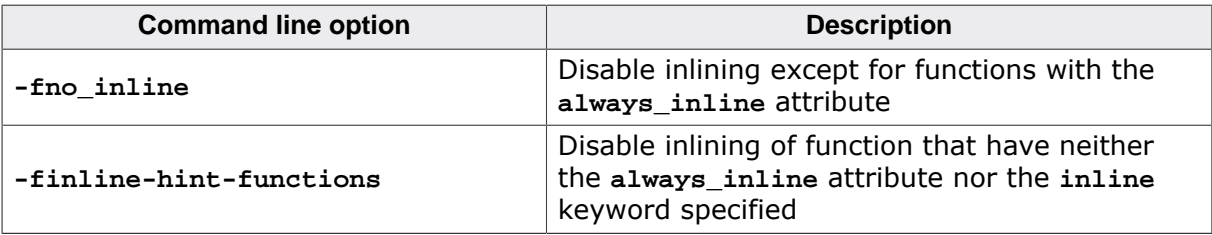

## **4.4 Undefined behavior**

<span id="page-27-0"></span>The C and C++ standards consider any code that uses non-portable, erroneous program or data constructs as undefined behavior. SEGGER provides no information or guarantees about the behavior of the compiler when presented with a program that exhibits undefined behavior. That includes whether the compiler attempts to diagnose the undefined behavior.

# <span id="page-28-0"></span>**Chapter 5 Link Time Optimization**

Link Time Optimization (LTO) is another name for intermodular optimization performed on the whole application code. Much more efficient code can be generated when the compiler handles the complete application code instead of optimizing each single C/C++ module separately.

This chapter shows how to use the compiler for LTO.

## **5.1 Typical build process with LTO**

<span id="page-29-0"></span>The name "*Link* Time Optimization" may be misleading, because LTO must not be confused with the operation performed by the linker. The picture shows a typical build process when using LTO.

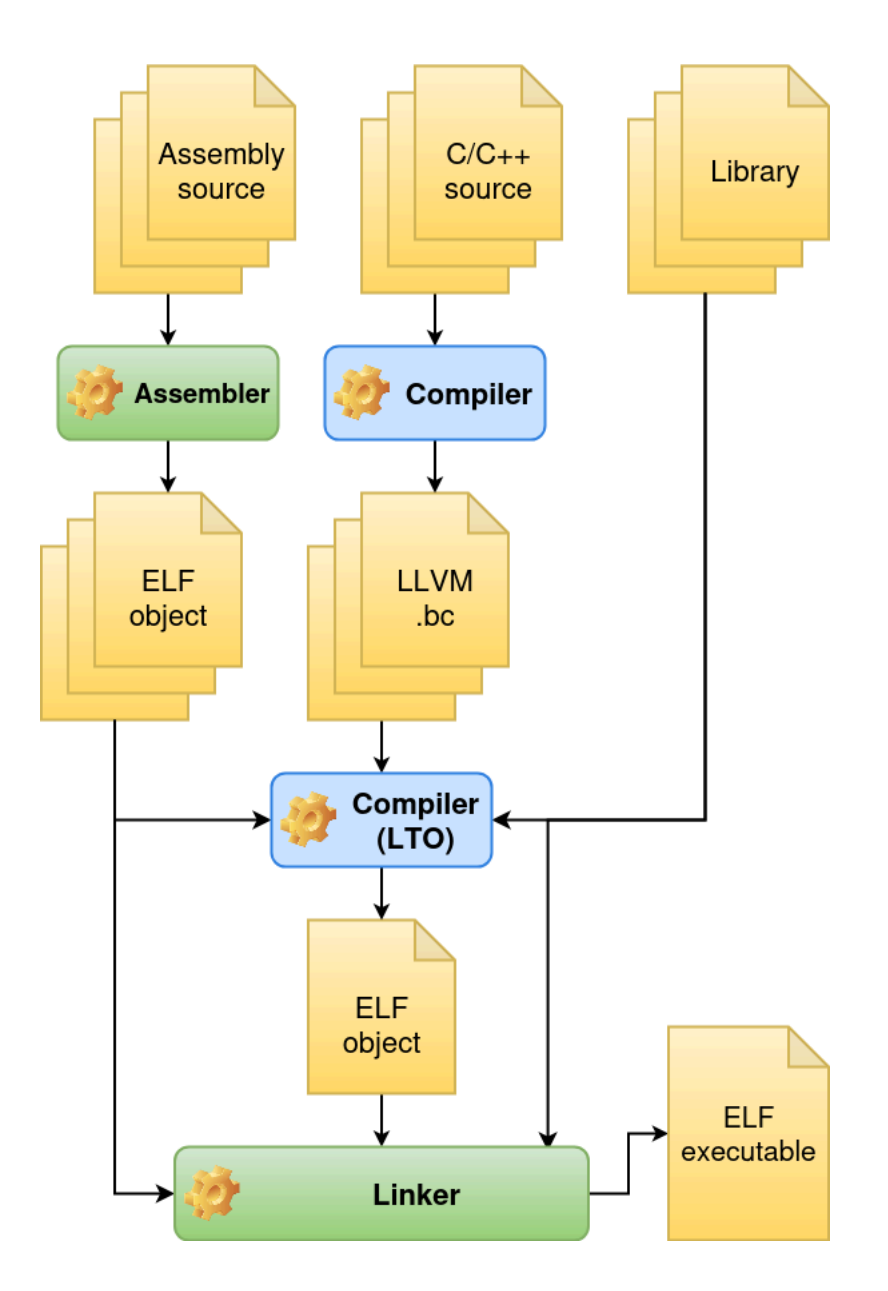

Like in a normal build process each C/C++ source file must be translated by a separate compiler run, but for LTO the option **-emit-llvm-bc** must be used in order to create a LLVM language output file (with extension .bc) for each source file.

In a second (LTO-) step, the compiler processes all LLVM language files in a single run, creating a single ELF object file as result. All other ELF object files (and libraries) that should be linked into the final application must be provided to the compiler, too. These files are not translated or merged into the output file, instead they are only used to scan for symbols to be preserved in the output.

### **Example**

In a project there is usually some startup code written in assembly language, that calls the  $\text{main}$  () function: A startup. o object file generated from a startup. as file by an assembler. The function  $\text{main}(x)$  itself is located in a C/C++ file that is processed by the

compiler during a LTO run. If the compiler can't see the Startup.o file, it may consider the function main() to be never called and remove it during optimization.

After the LTO pass the resulting object file has to be linked with the other ELF object files and libraries using a linker tool in order to get an executable application.

While using LTO usually generates better target code, there is one disadvantage: The compile time for partially rebuilds. If only a single C source file has changed a rebuild of the application without LTO only requires to compile the single source file and perform the link step. With using LTO the optimization and code generation for all C/C++ modules have to be processed, which usually takes more time.

## **5.2 Compiler invocation for LTO**

<span id="page-31-0"></span>Command line syntax to execute a LTO pass:

**segger-cc -cc1lto** <options> <output-type> <input-files>... **-o** <output-file>

Exactly the same options can be used as for a normal compiler run with the following differences:

**1)** Multiple input files can be specified, each must be either:

- A LLVM language (.bc) file
- A relocatable ELF object file
- A library containing ELF object files
- **2)** <output-type> must be one of **-c** / **-emit-obj** or **-S**.

**3)** Additional options are available:

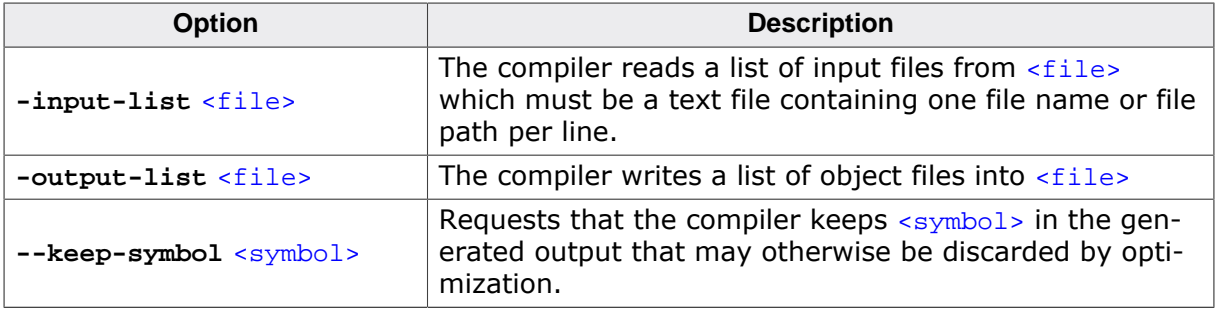

### **Mandatory options for LTO**

- *[Specifying the target architecture](#page-12-1)*
- *[Specifying target features](#page-13-0)*
- *[Specifying an optimization level](#page-13-1)*

Even if the same options can be used for both the compile and LTO invocation of the compiler, some option are only handled by one of these passes. For example: Language options like **-W**, **-D** or **-std=** can be specified, but are silently ignored by the LTO pass.

## <span id="page-32-0"></span>**Chapter 6**

## **Compiler options reference**

## **6.1 Undocumented compiler features**

<span id="page-33-0"></span>The SEGGER Compiler is built on LLVM technology and preserves the functionality of that technology where possible. This means that there are additional features available in the compiler that are not listed in this documentation. For information on these features, see the [The Clang Compiler User's Manual](https://clang.llvm.org/docs/UsersManual.html).

Any features not documented in this manual are not supported and are used at your own risk. You are responsible for making sure that any generated code using these features is operating correctly.

## **6.2 List of all compiler options**

<span id="page-34-0"></span>Options marked with a '\*' in the last column can be used for the invocation of the integrated assembler, see *[Running the compiler on assembly files](#page-18-0)*.

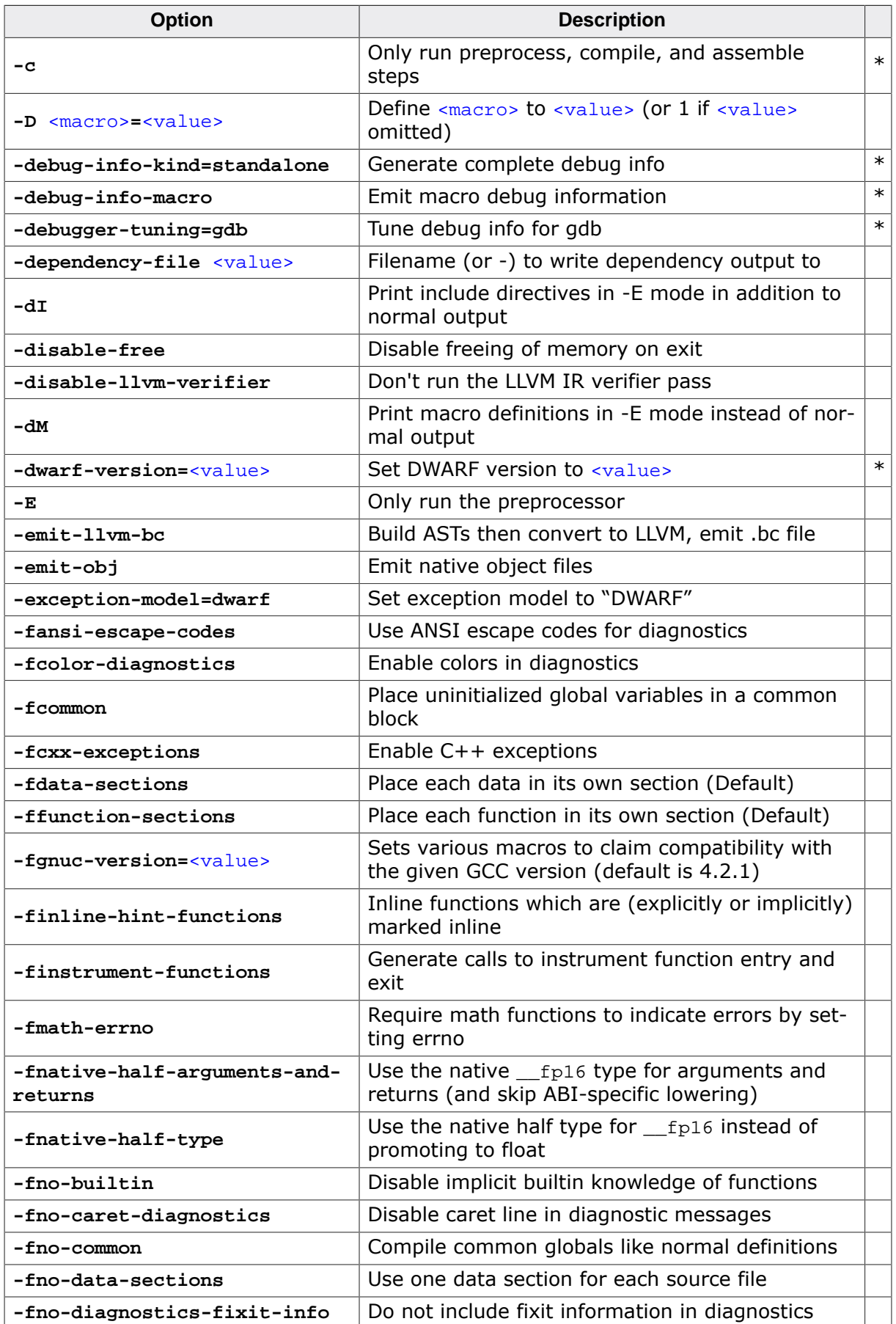

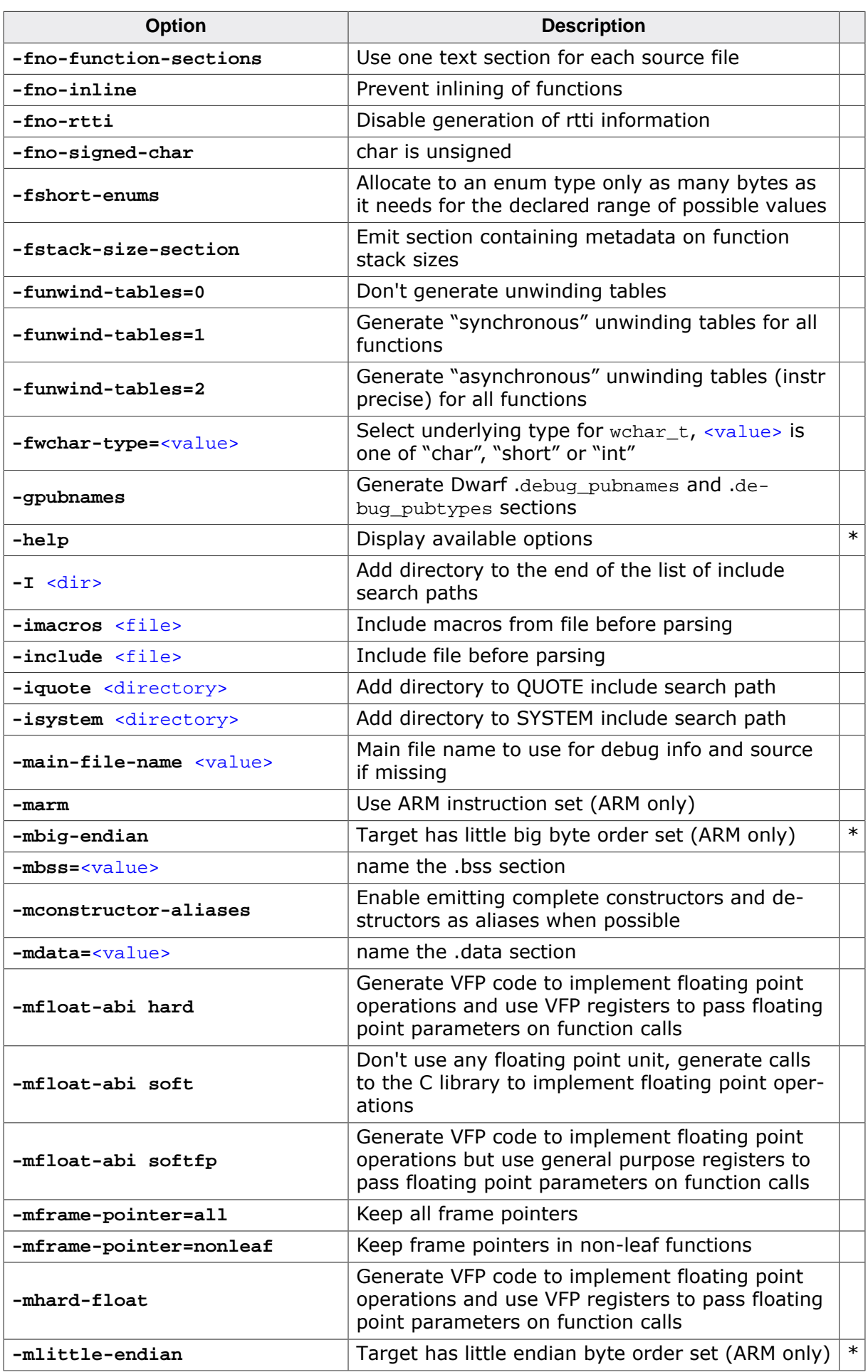

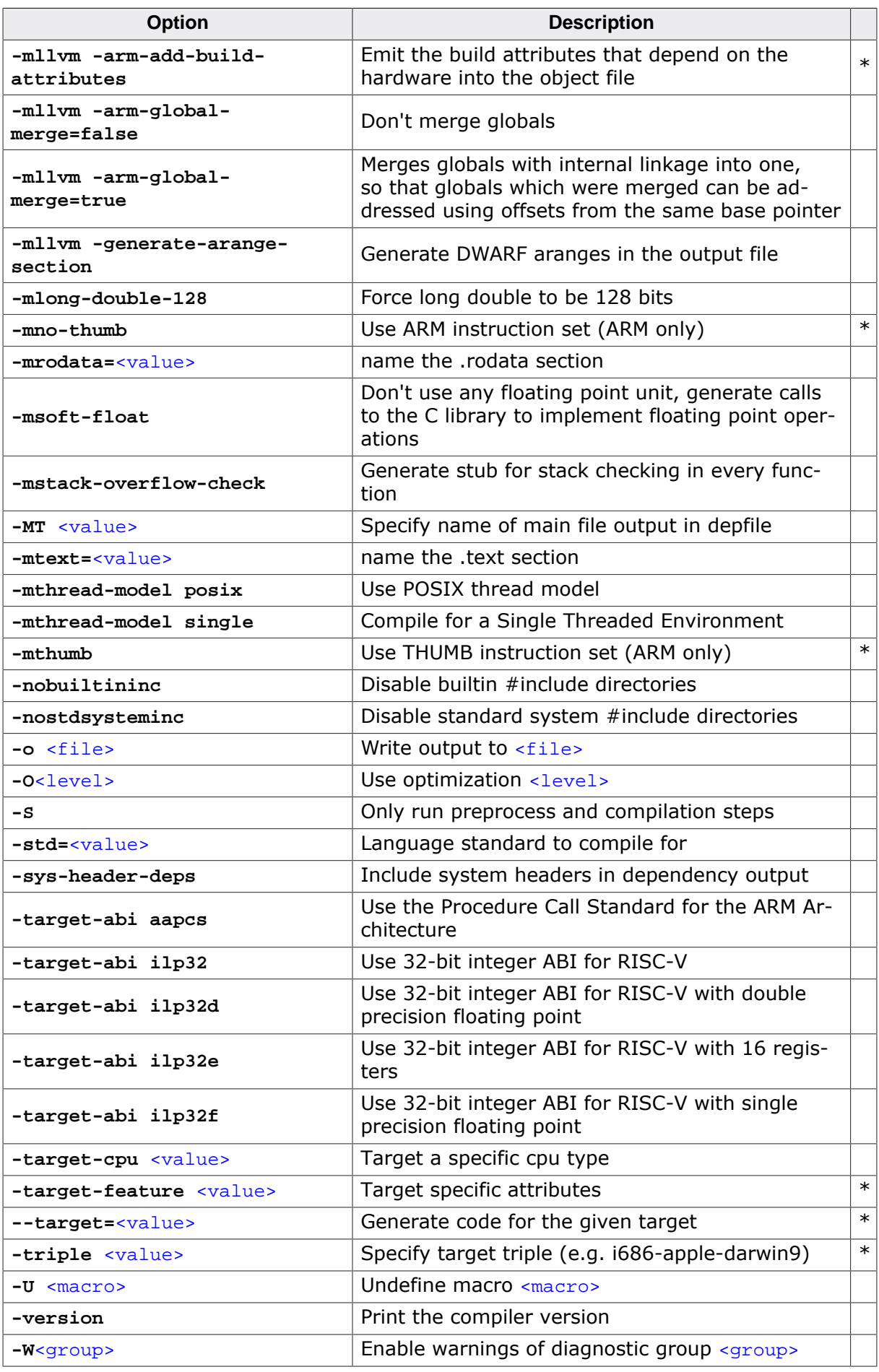

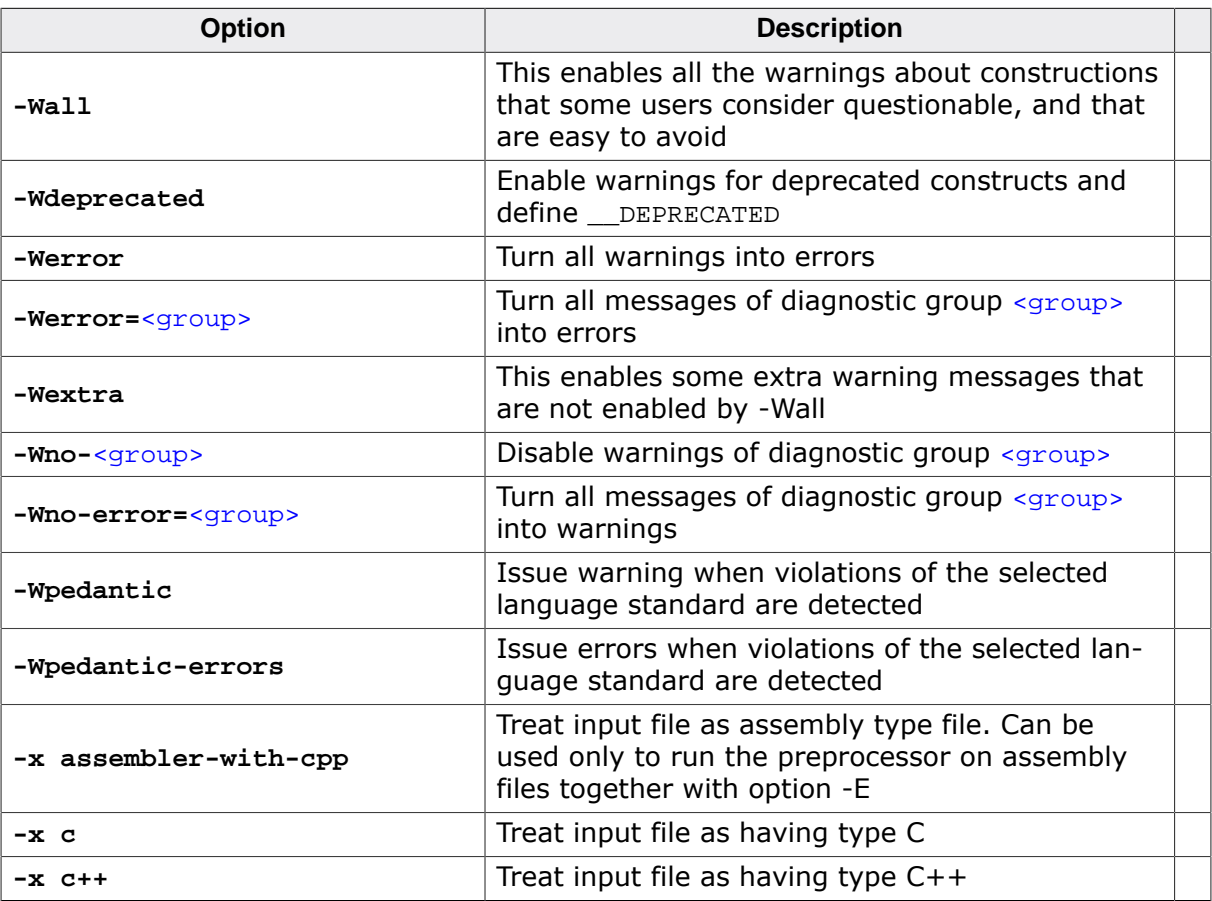

## **6.3 Predefined macros**

<span id="page-38-0"></span>The compiler predefines various macros which provide information about toolchain version numbers and compiler options. The complete list of predefined macros is shown when adding the options **-E -dM** at compiler invocation.

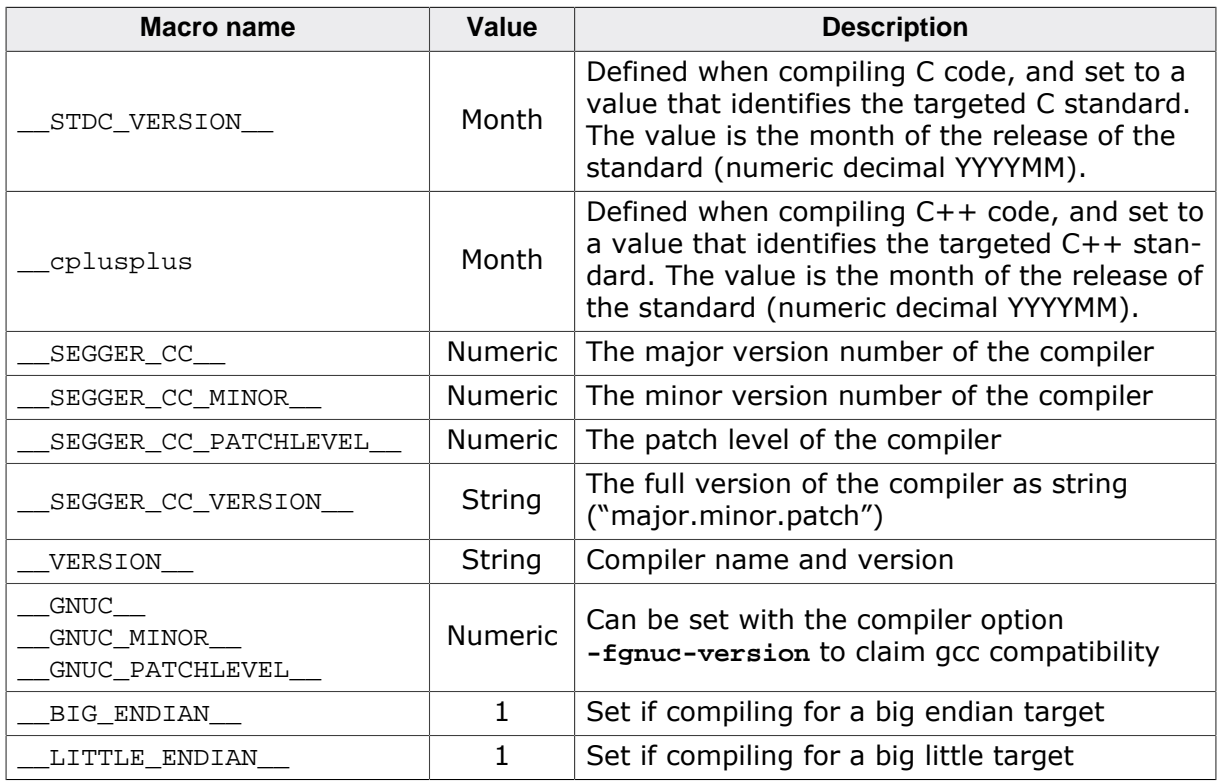

### **6.3.1 Predefined macros for ARM targets**

<span id="page-38-1"></span>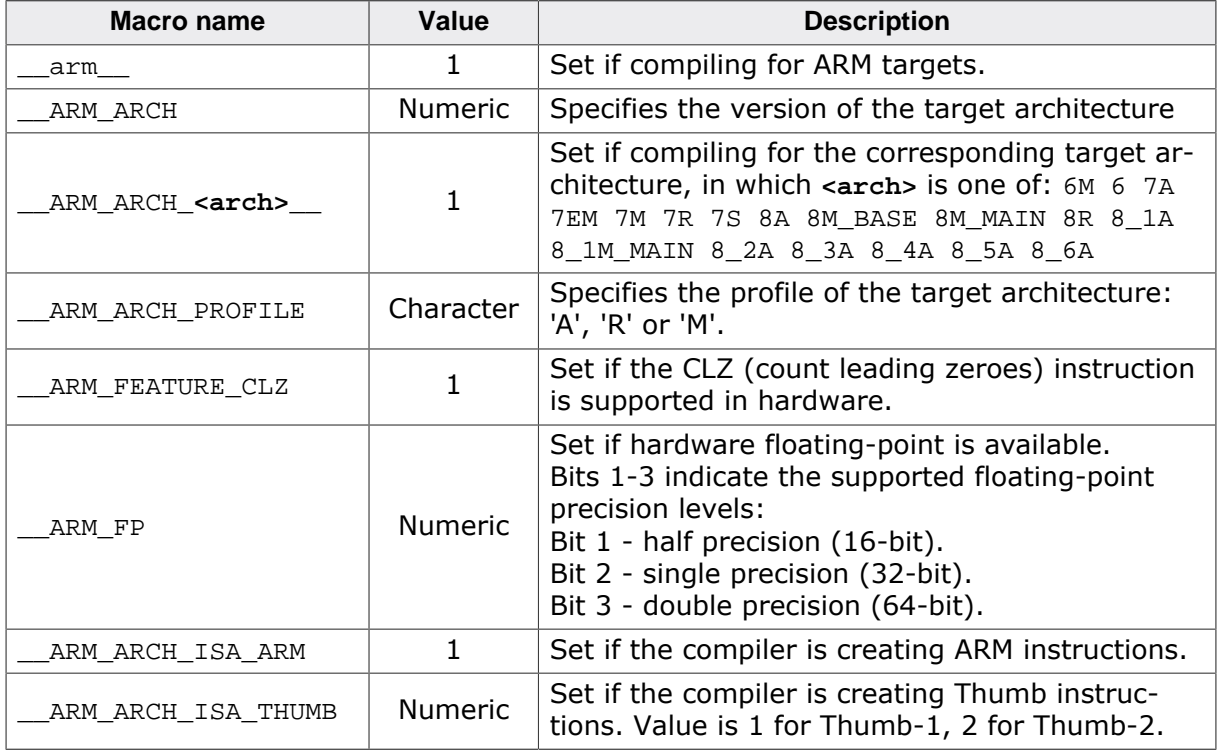

## **6.3.2 Predefined macros for RISC-V targets**

<span id="page-39-0"></span>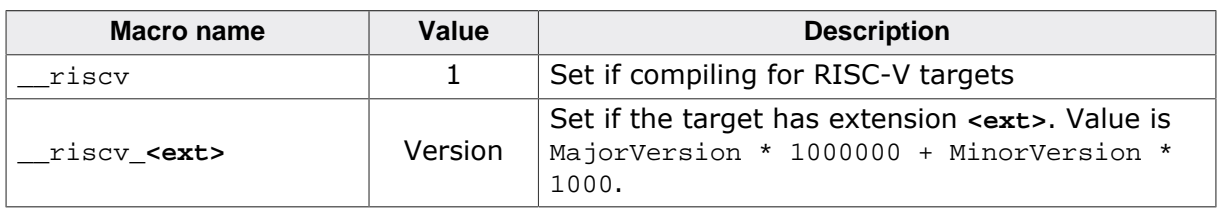

## <span id="page-40-0"></span>**6.4 Complete list of supported target features**

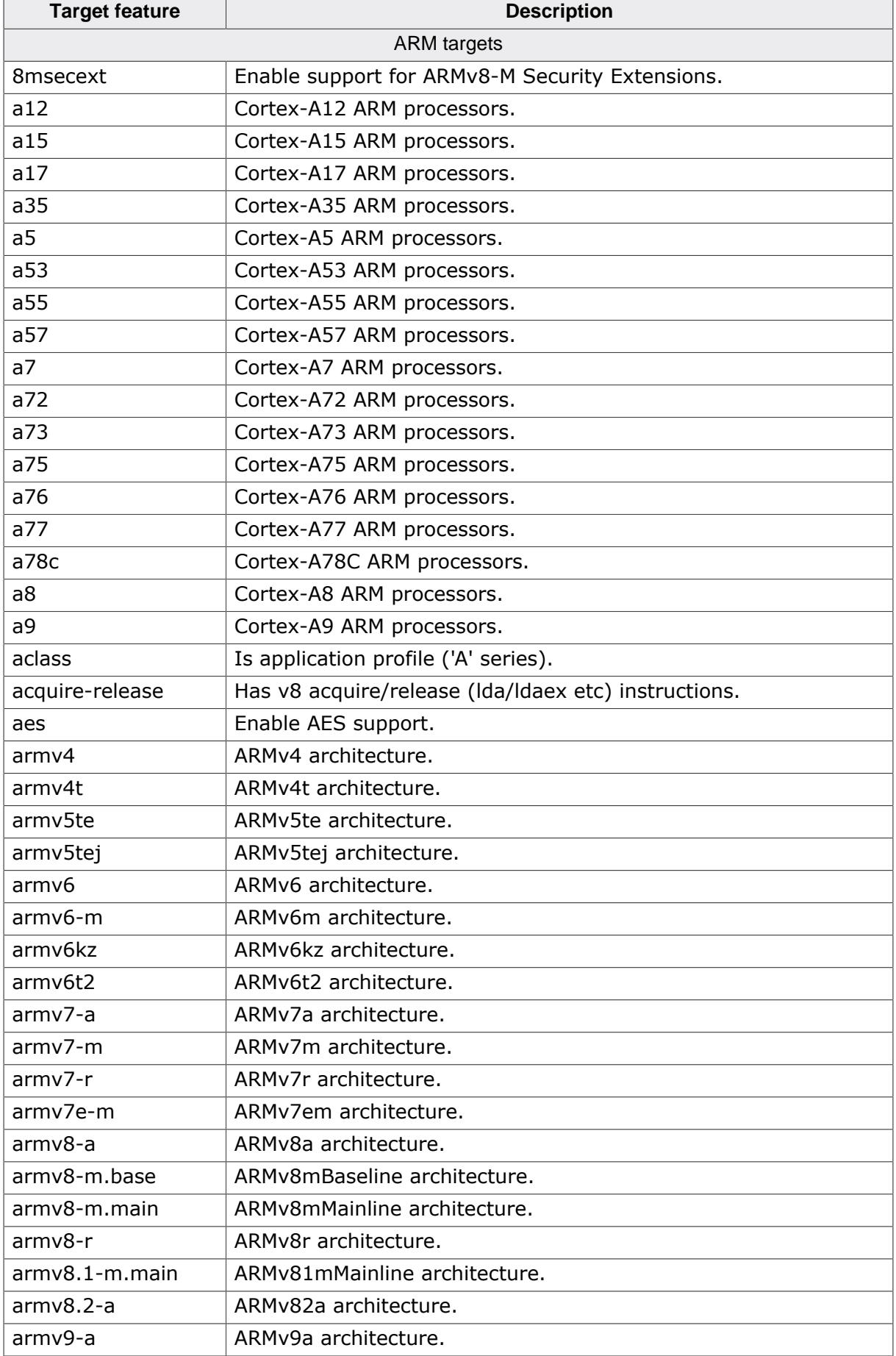

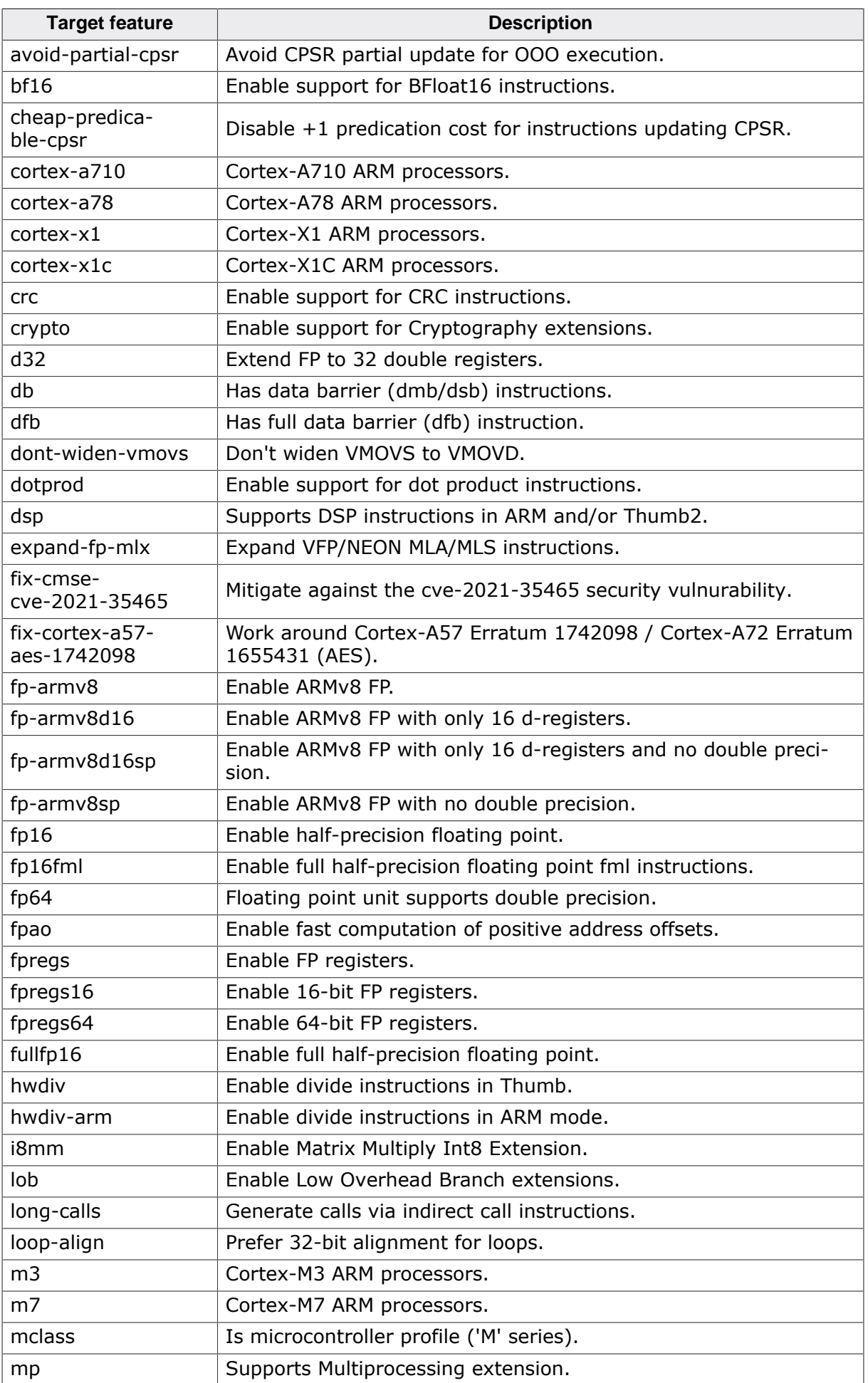

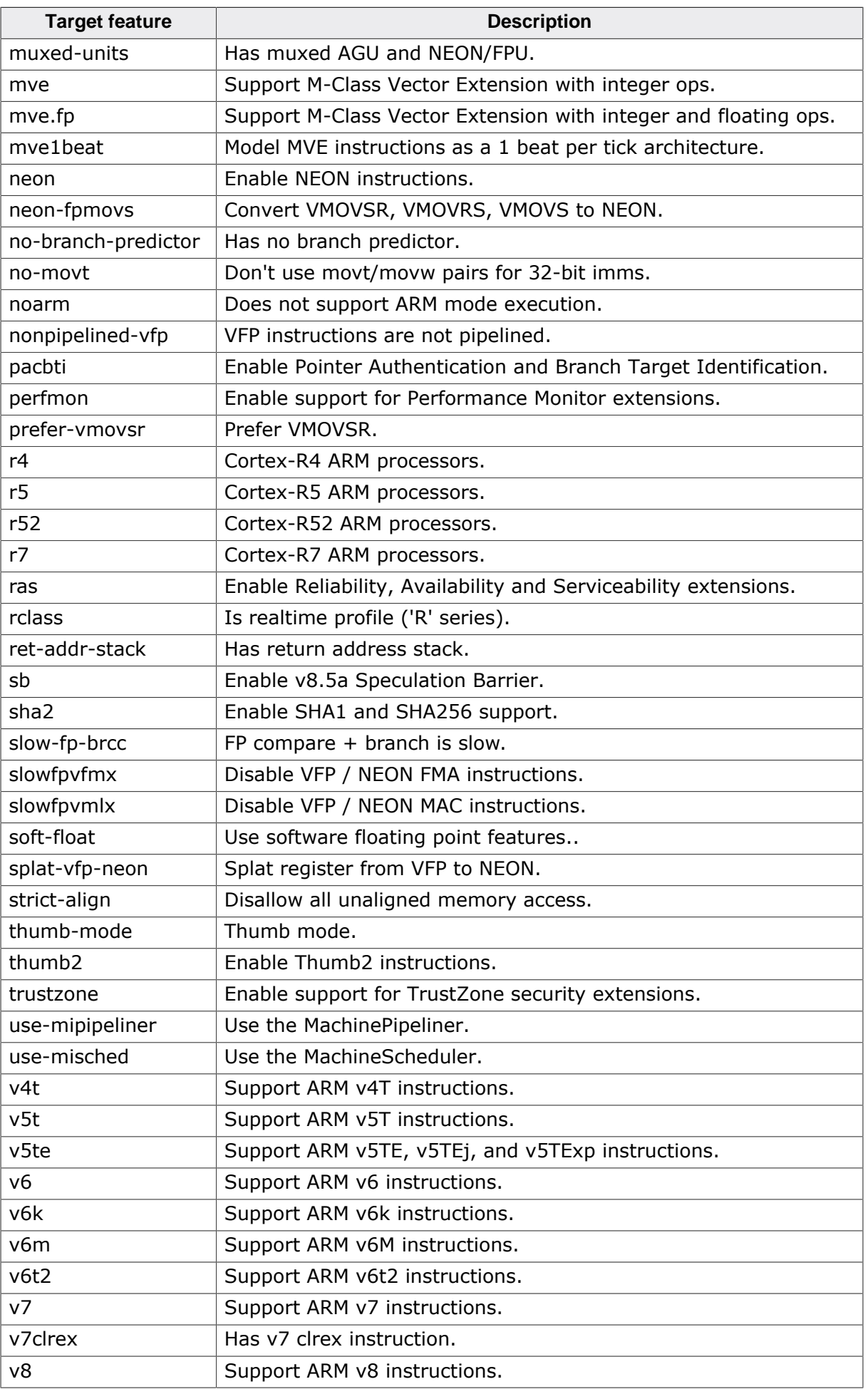

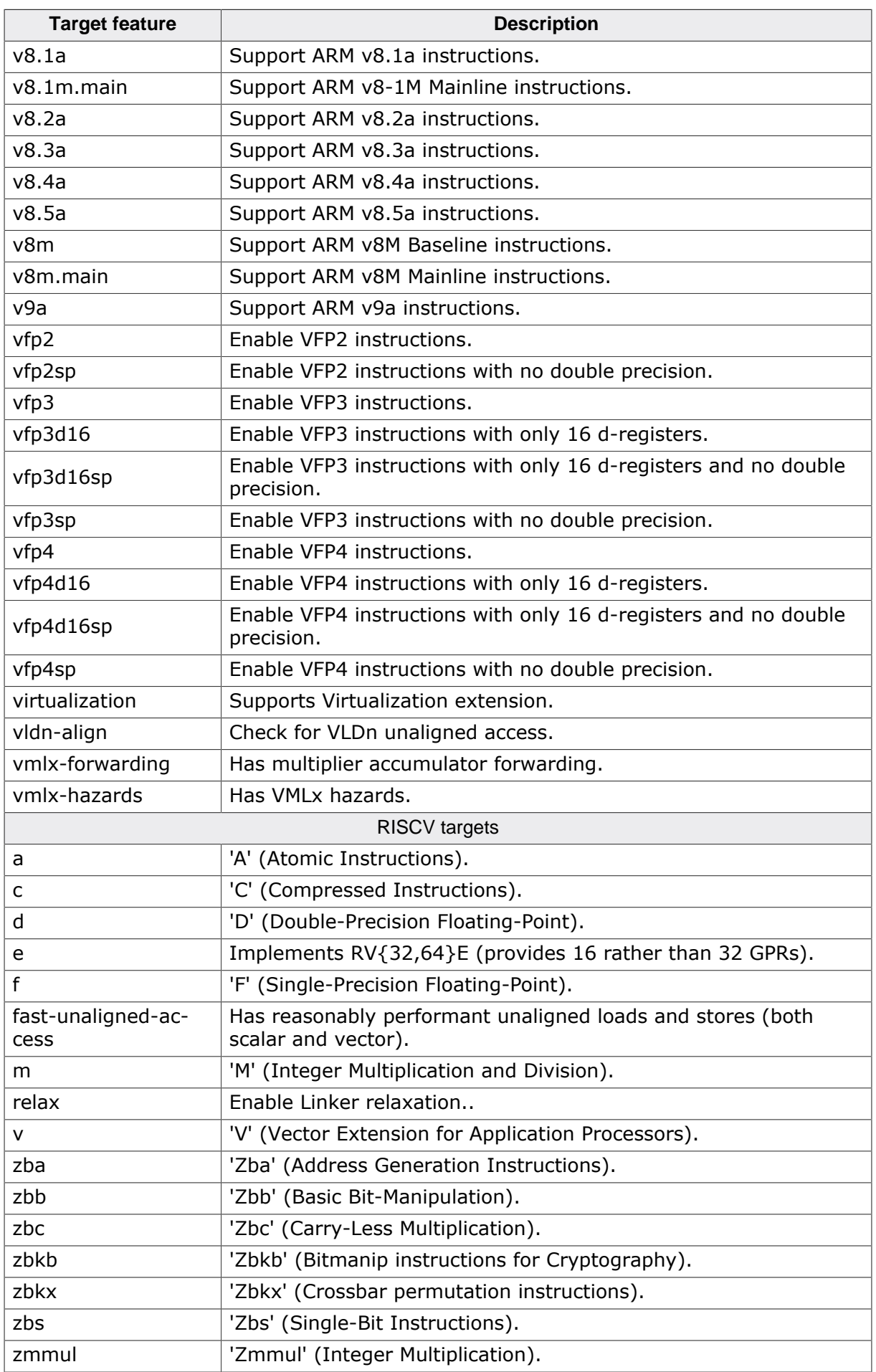

## **6.5 Implicit applied target features for ARM CPUs**

<span id="page-44-0"></span>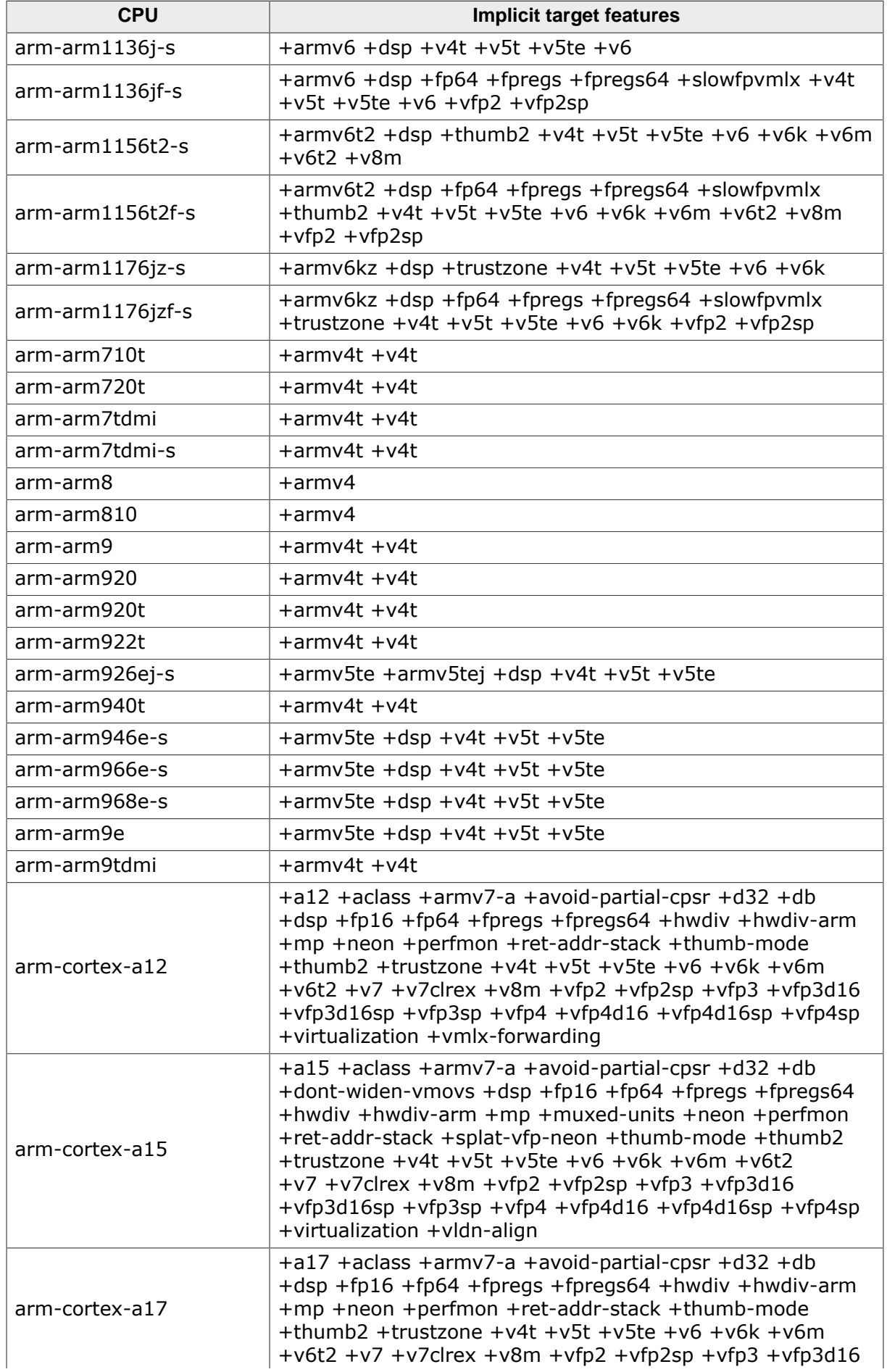

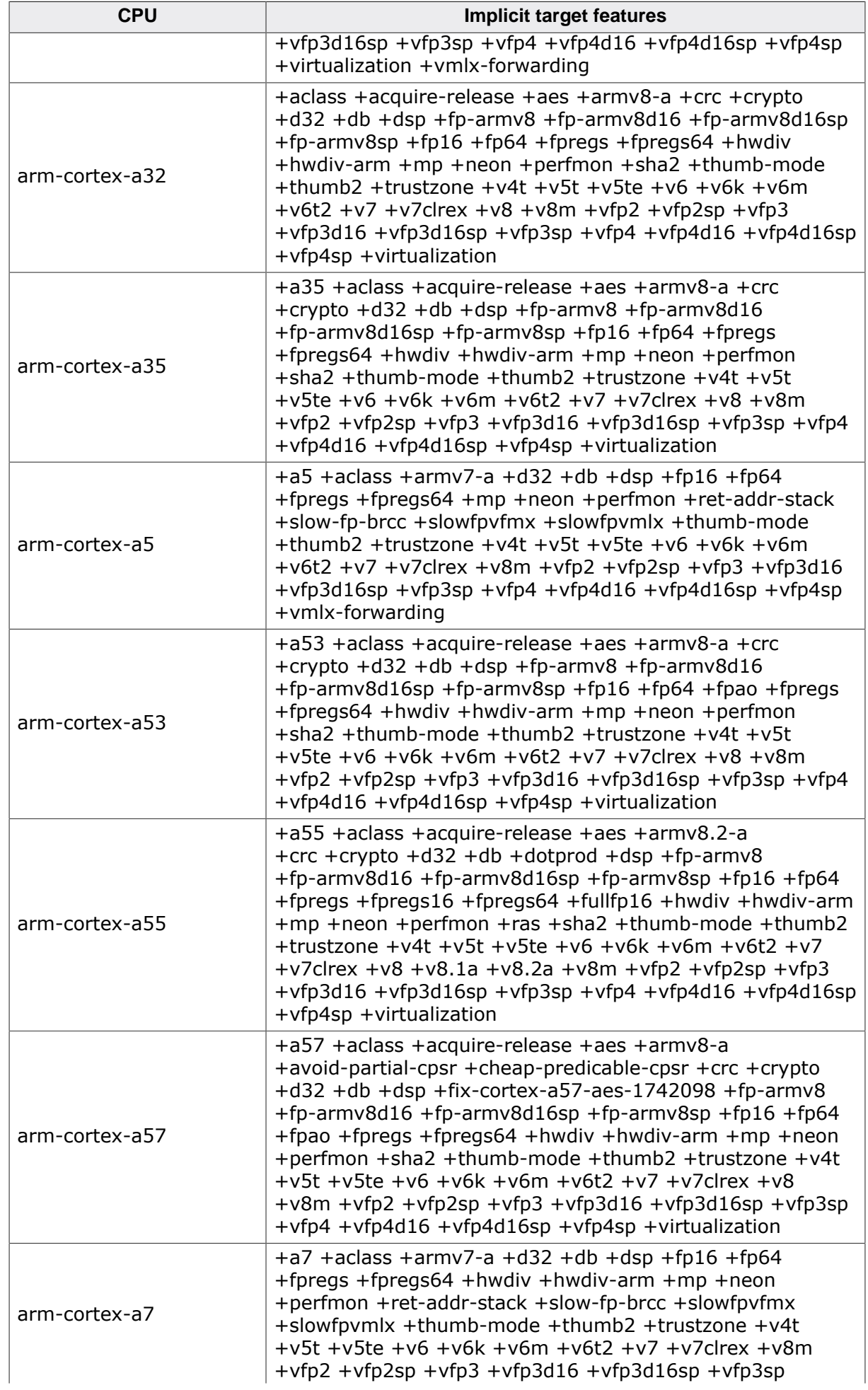

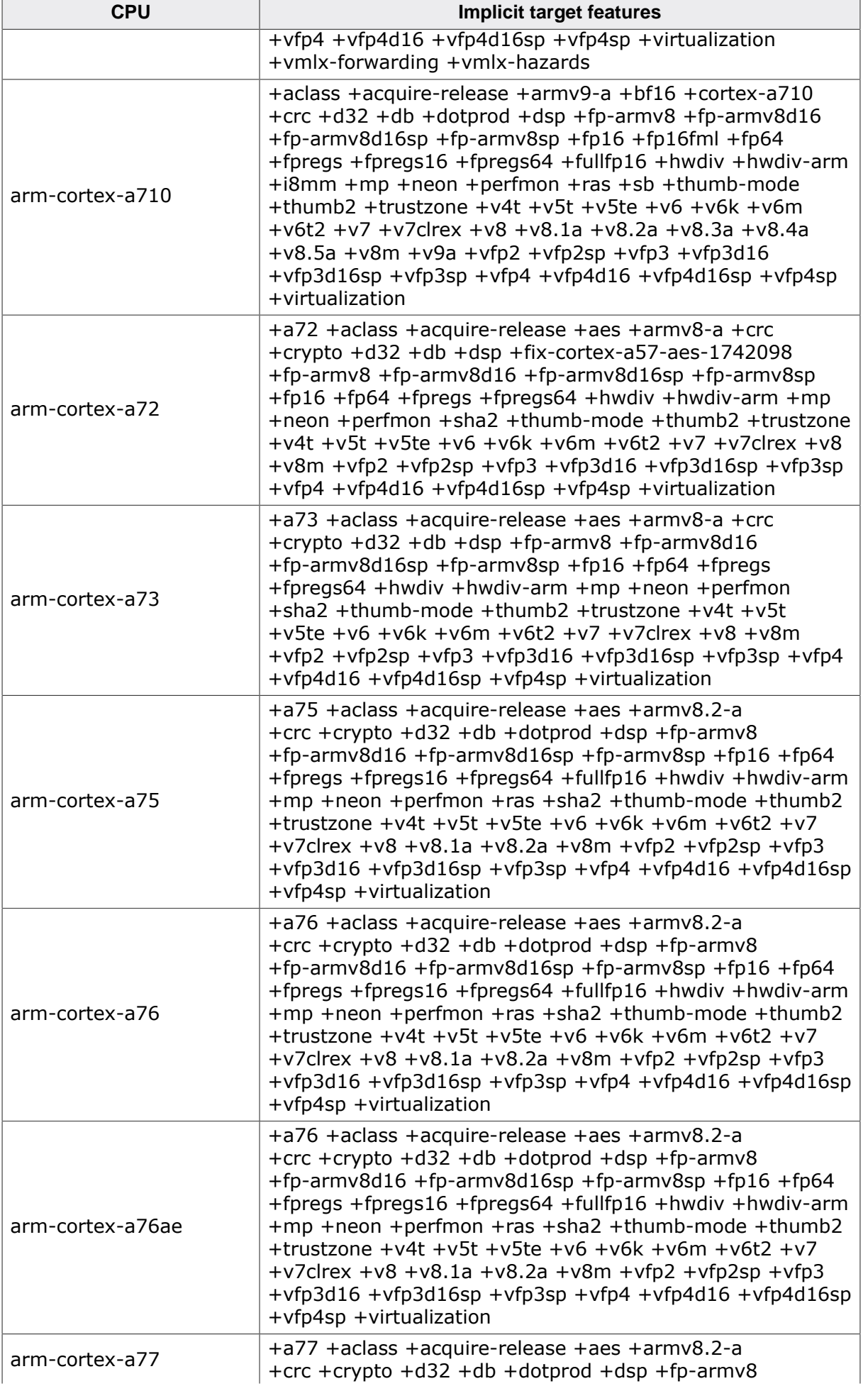

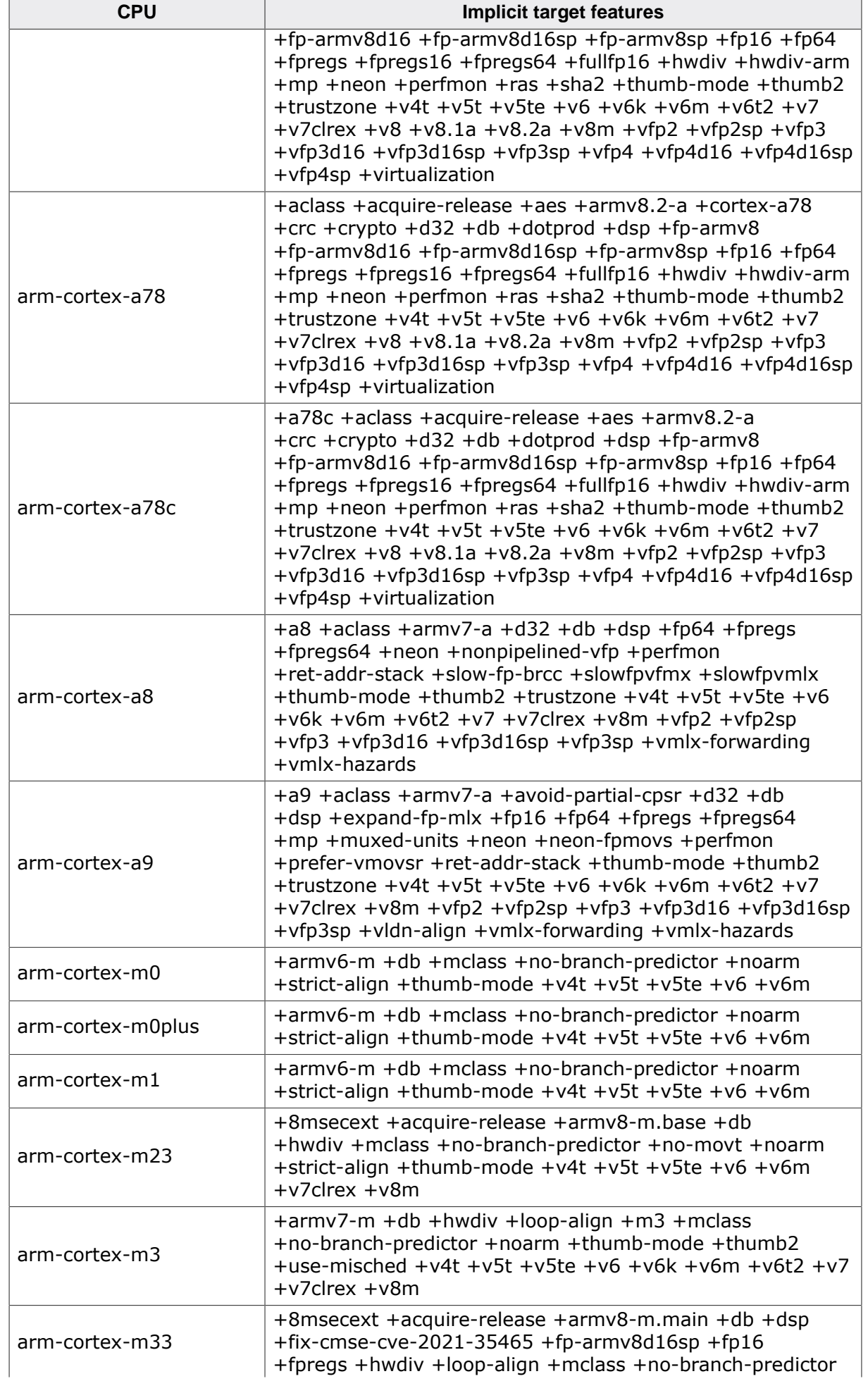

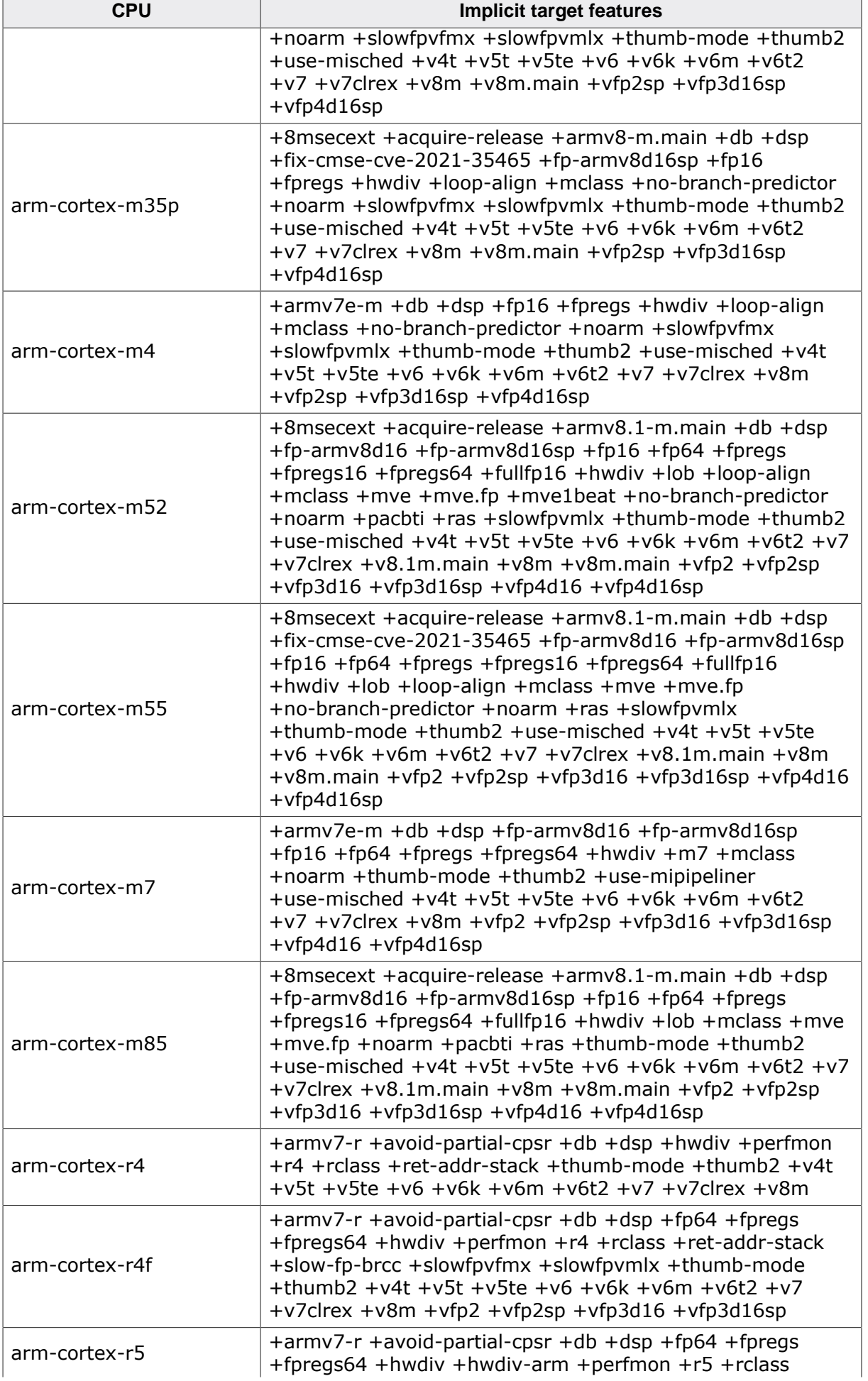

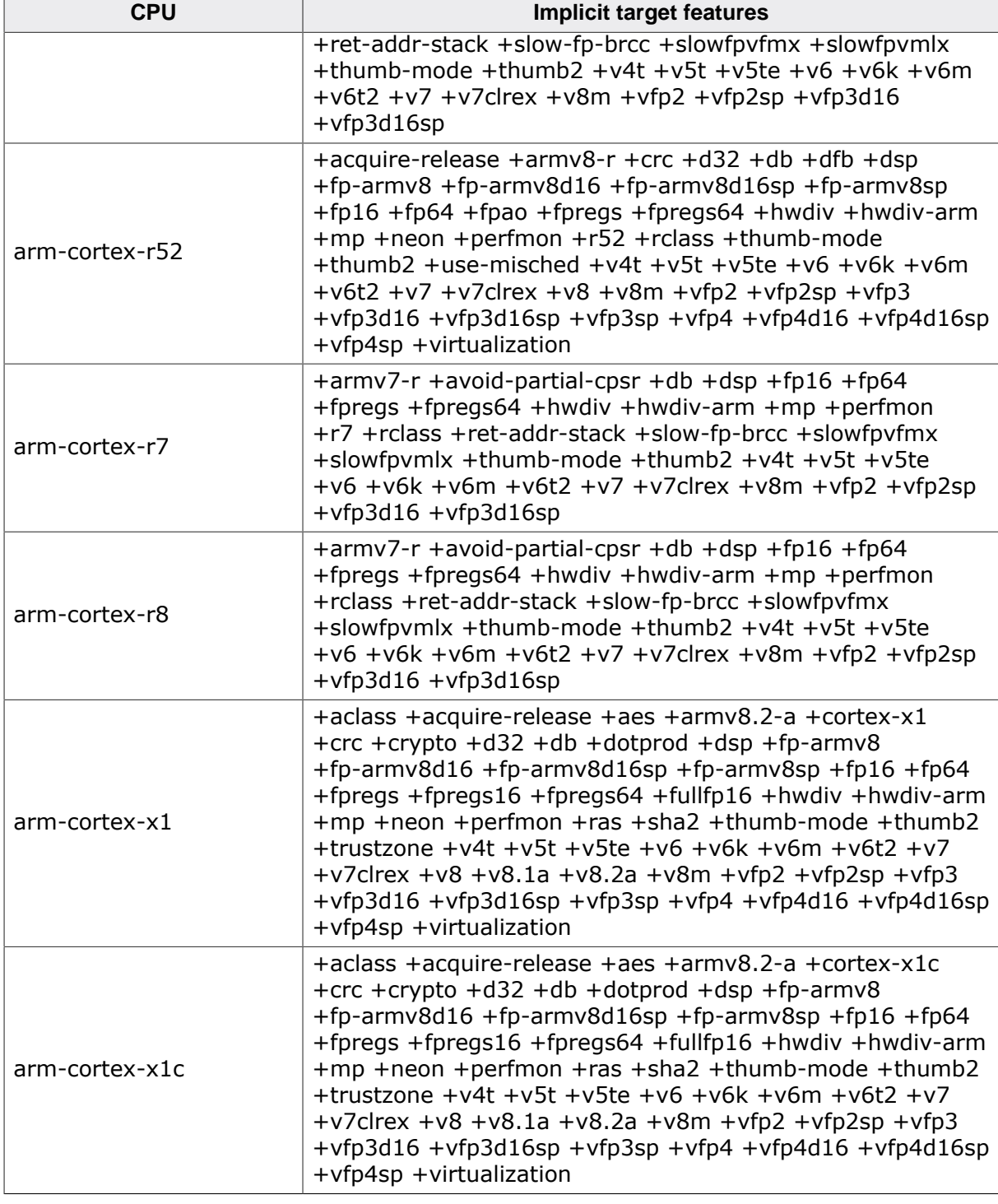